# TDDD56 Lesson 1: Lab series intro

### August Ernstsson

august.ernstsson@liu.se

**Note: Information on these slides is not updated during the course; please refer to the course webpage for news.**

### Staff

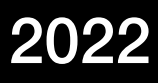

- **August Ernstsson**, course/lab assistant, lessons Contact person for CPU labs [august.ernstsson@liu.se](mailto:august.ernstsson@liu.se)
- **Ingemar Ragnemalm**, lab assistant, GPU lectures Contact person for GPU labs [ingemar.ragnemalm@liu.se](mailto:ingemar.ragnemalm@liu.se)
- **Sehrish Qummar**, extra lab assistant [sehrish.qummar@liu.se](mailto:sehrish.qummar@liu.se)

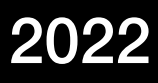

# Lab groups

- Two main groups: **A** and **<sup>B</sup>**
	- Different schedule slots.
- Subgroups of two students. Work in pairs.
- Each session will be attended by one assistant.
	- For the latter half (GPU part), Ingemar takes over supervision of group A.

### TDDD56 Lab series intro August Ernstsson 2022

### Lab room

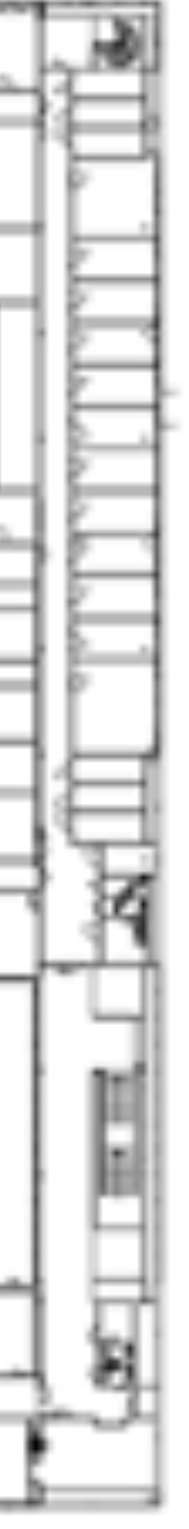

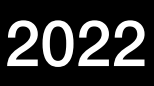

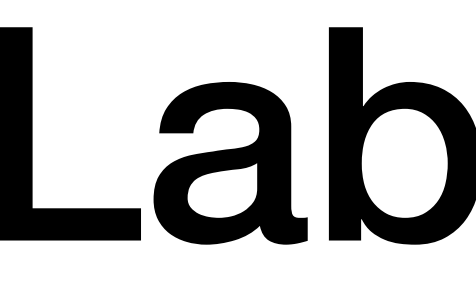

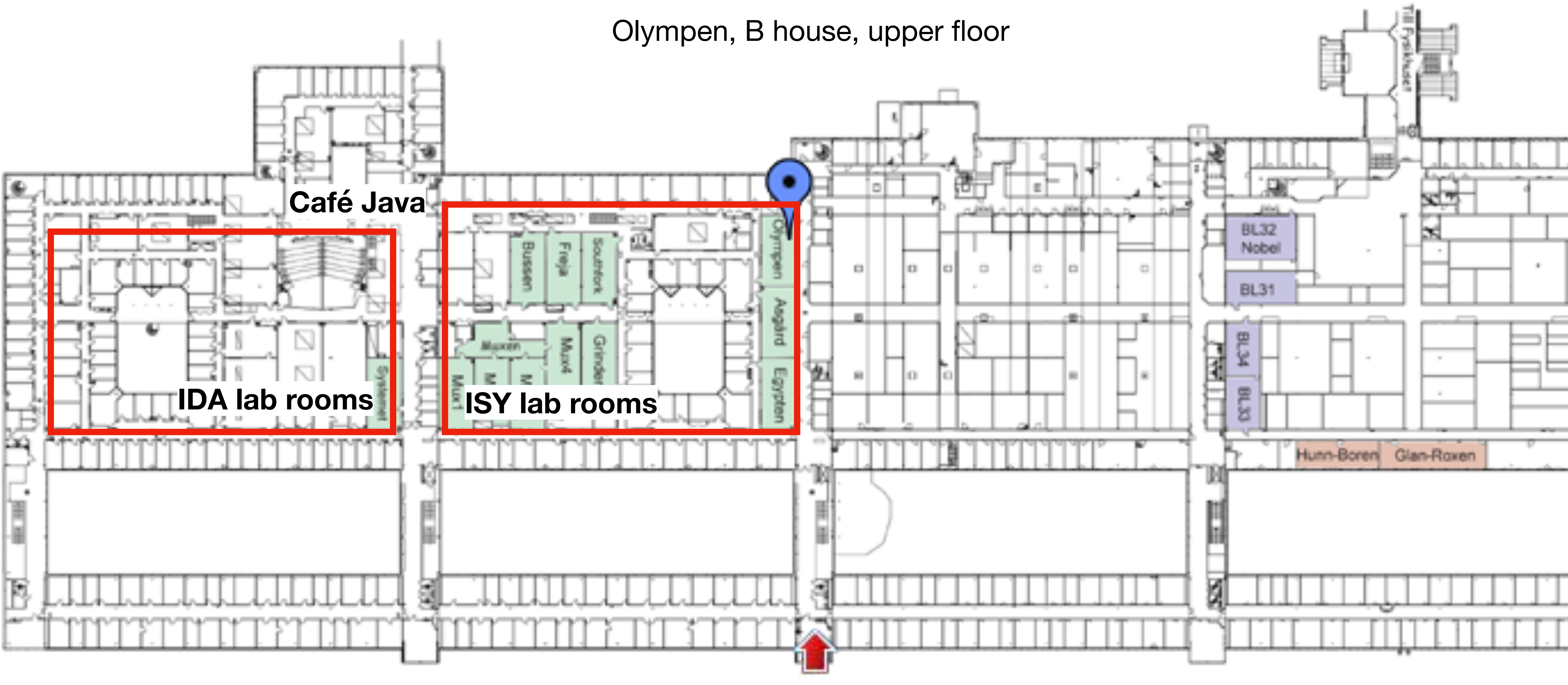

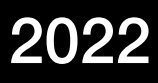

- Olympen has special lab computers for the course
	- May be able to use other IDA systems or own equipment for development, but use **Olympen machines** for performance testing and demonstration.
- 16 seats for groups of 2 students = 32 students at once in room
	- Intel Xeon CPU W-2145
	- 8 cores, 3.70 GHz
	- 16 GiB memory

# Lab equipment

## Lab schedule

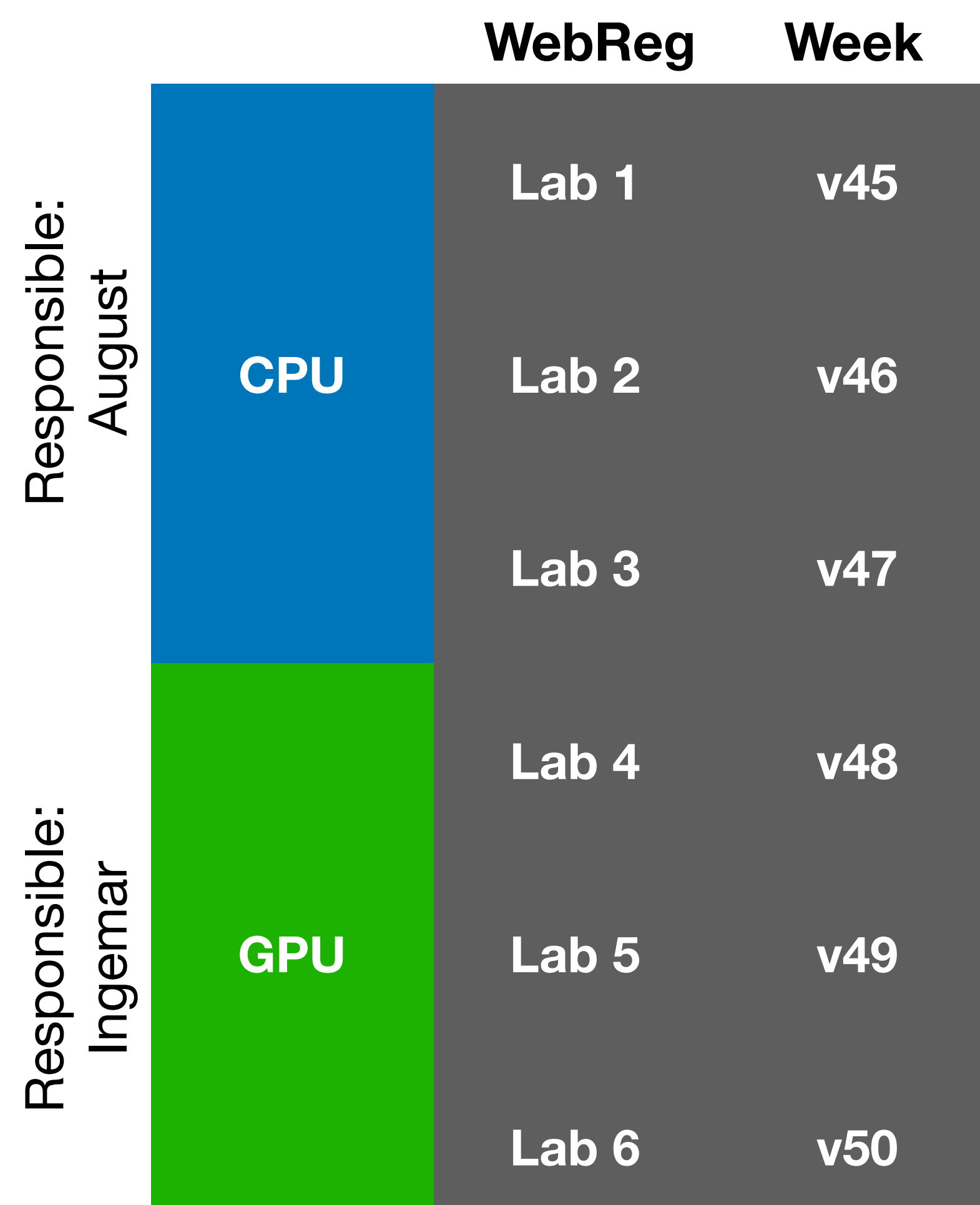

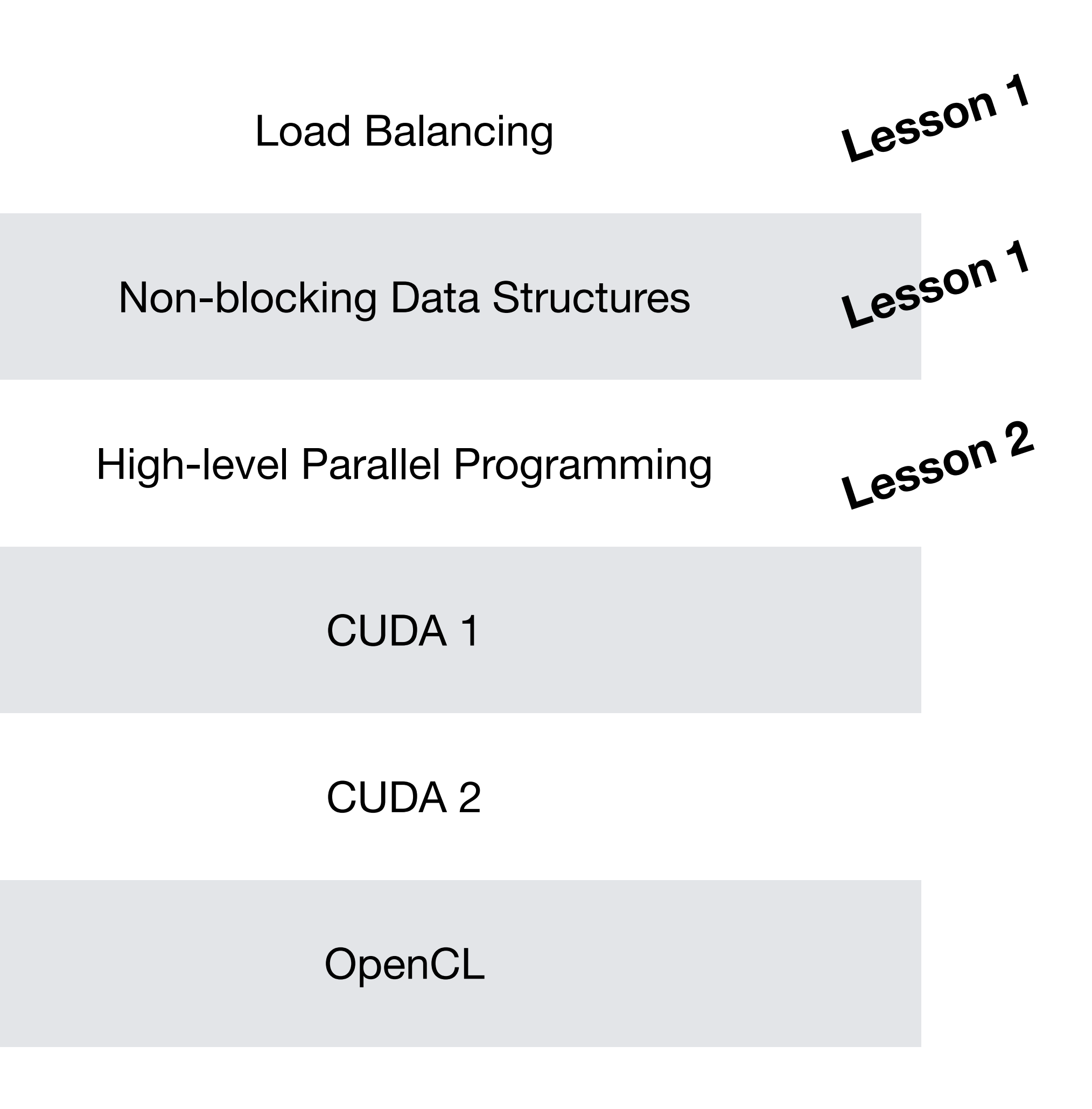

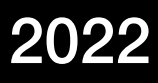

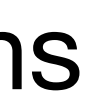

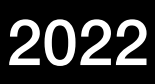

## General info

- **Be prepared** when coming to labs, use time with teachers well!
- Lab compendiums and resources (code skeletons etc.) on course webpage.
- **Ask** if something is unclear.
- **Demonstrate** your solutions and provide answers to any questions asked in lab material, as well as questions asked by assistant.
- No written lab reports, so demonstration is thorough!
- **Both** members of a group should be actively contributing and be prepared to answer questions during demonstration.
- It is allowed to discuss among groups, but don't share solutions. Plagiarism is taken seriously!

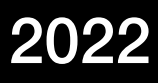

# Information Resources

- Lab instructions
- Source files
- TDDD56 lecture, lesson slides

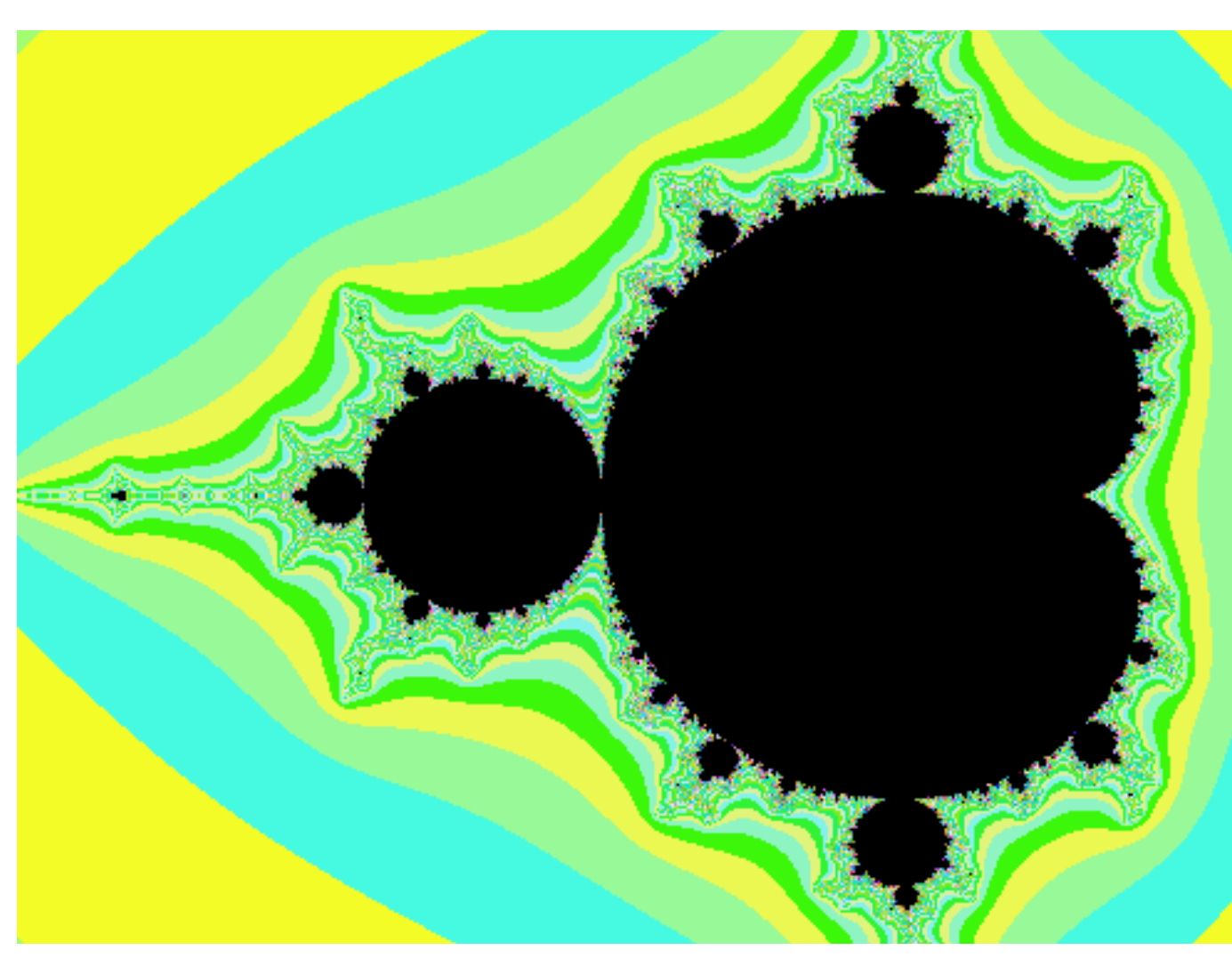

 $\mathcal{L} \times \mathcal{L}$  $f_c(z)$ 

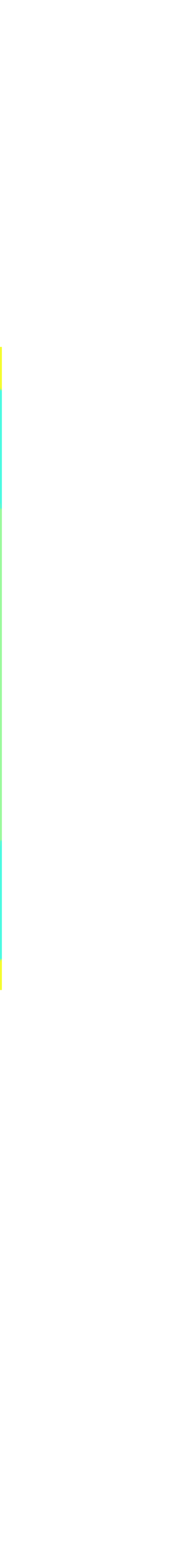

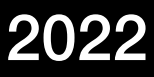

- Working with threads (Pthreads) on multicore CPU
- Mandelbrot fractal image generation
	- Test if a complex number is in the Mandelbrot set
	- For those interested in the maths, check out:
		- [https://en.wikipedia.org/wiki/Mandelbrot\\_set](https://en.wikipedia.org/wiki/Mandelbrot_set)
		- <https://www.youtube.com/watch?v=NGMRB4O922I>

### Lab 1 – Load Balancing Rabandir Parallelize the generation of the graphic representation of a

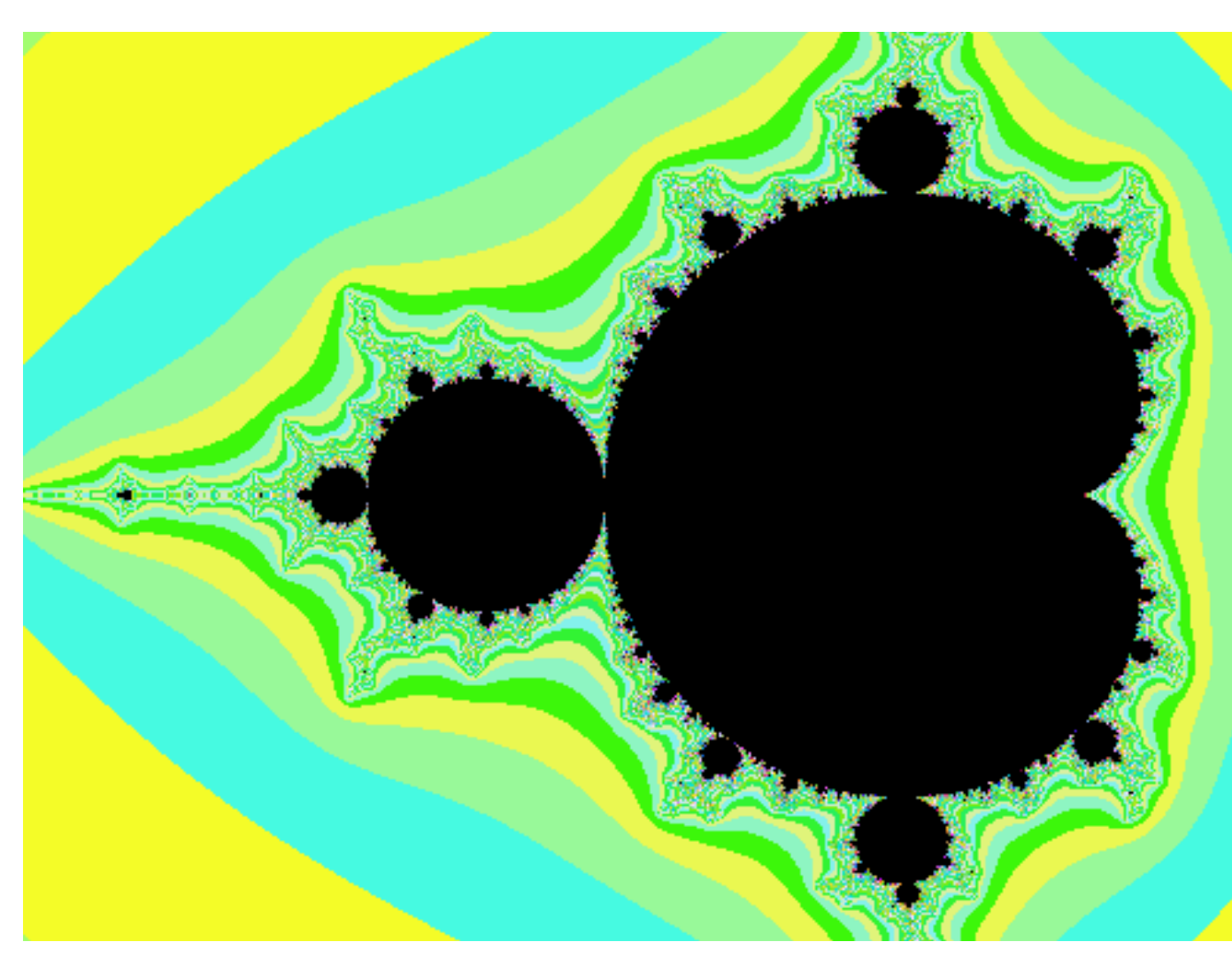

 $\mathcal{L} \times \mathcal{L}$  $f_c(z)$ 

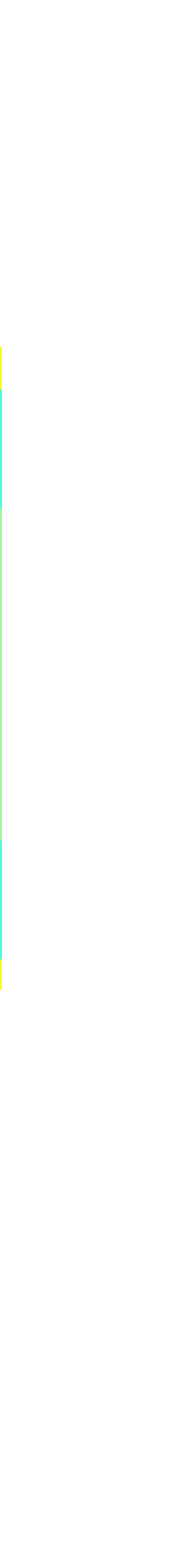

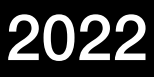

```
int is_in_Mandelbrot(float Cre, float Cim)
\Sigma int iter; 
    float x=0.0, y=0.0, xto2=0.0, yto2=0.0, dist2;
   for (iter = 0; iter \leq MAXITER; iter++)
   \Sigmay = x * y;y = y + y + Cim; x = xto2 − yto2 + Cre;
      xto2 = x * x;y \texttt{to2} = y * y;dist2 = xto2 + yto2; if ((int)dist2 >= MAXDIST)
           break; // diverges
  \mathsf{S} return iter; 
\mathsf{B}
```
### Mandelbrot Algorithm Lab 1: Load balancing Parallelize the generation of the graphic representation of a subset of Mandelbrot set.

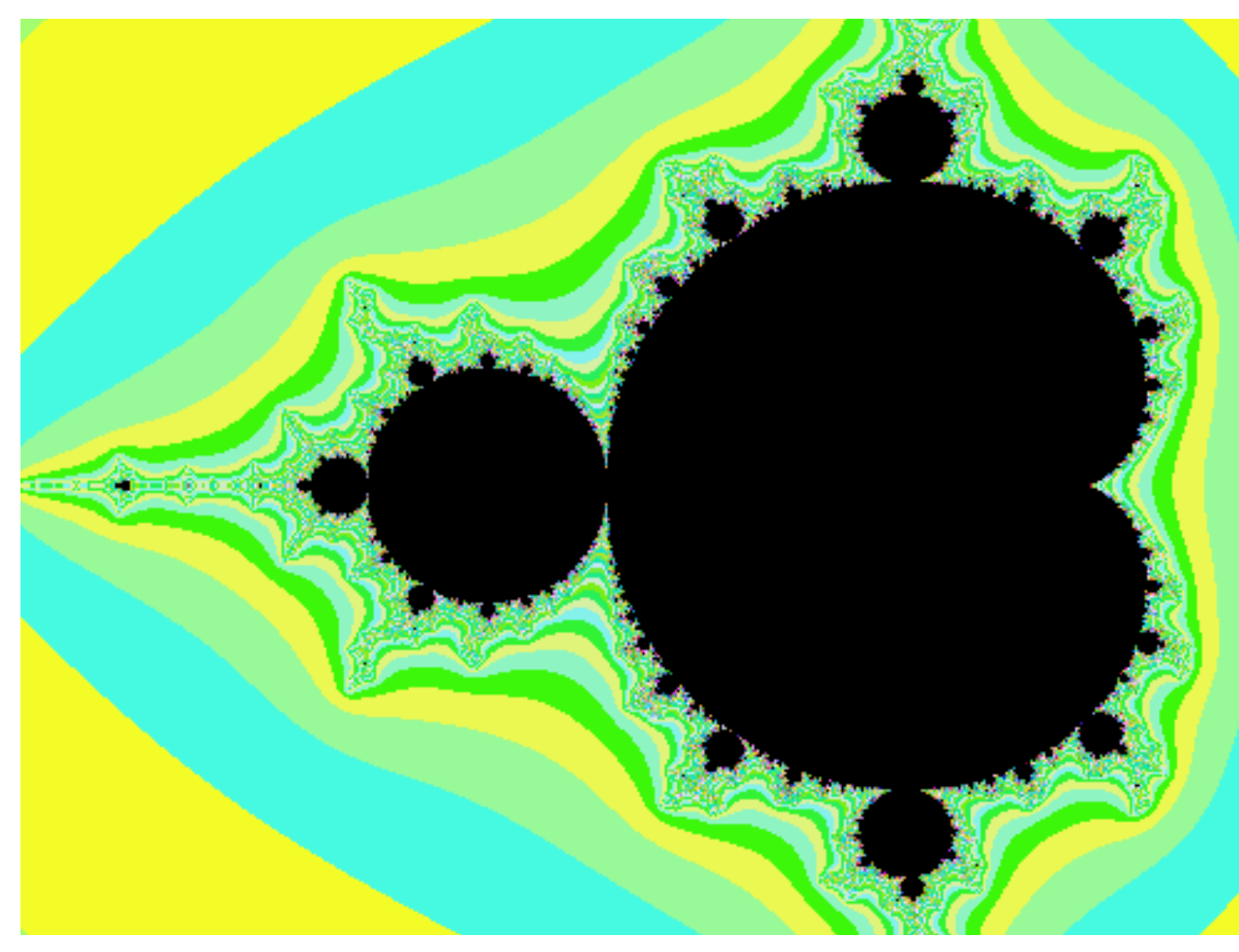

 $r$  $f_c(z)$ 

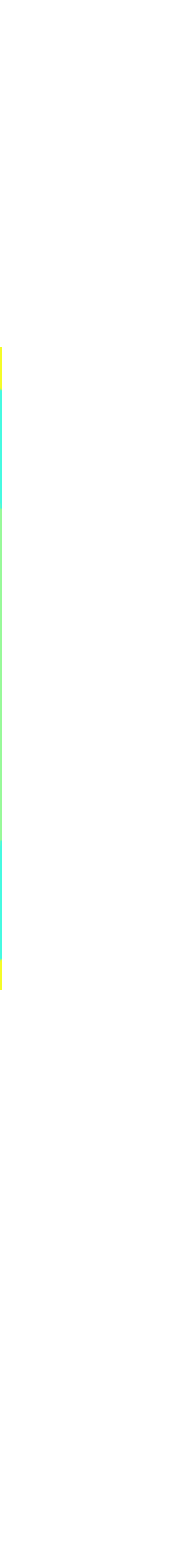

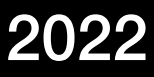

- Each image pixel is an **independent unit** of work
	- => "Embarrassingly" parallel!
- However, all pixels are not **equal amount** of work
	- Load balancing becomes a problem!

### Load Balancing nninn  $\bullet$  Parallelize the graphic representation of the graphic representation of a set  $\bullet$ subset of Mandelbrot set.

# Lab 1

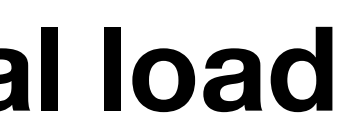

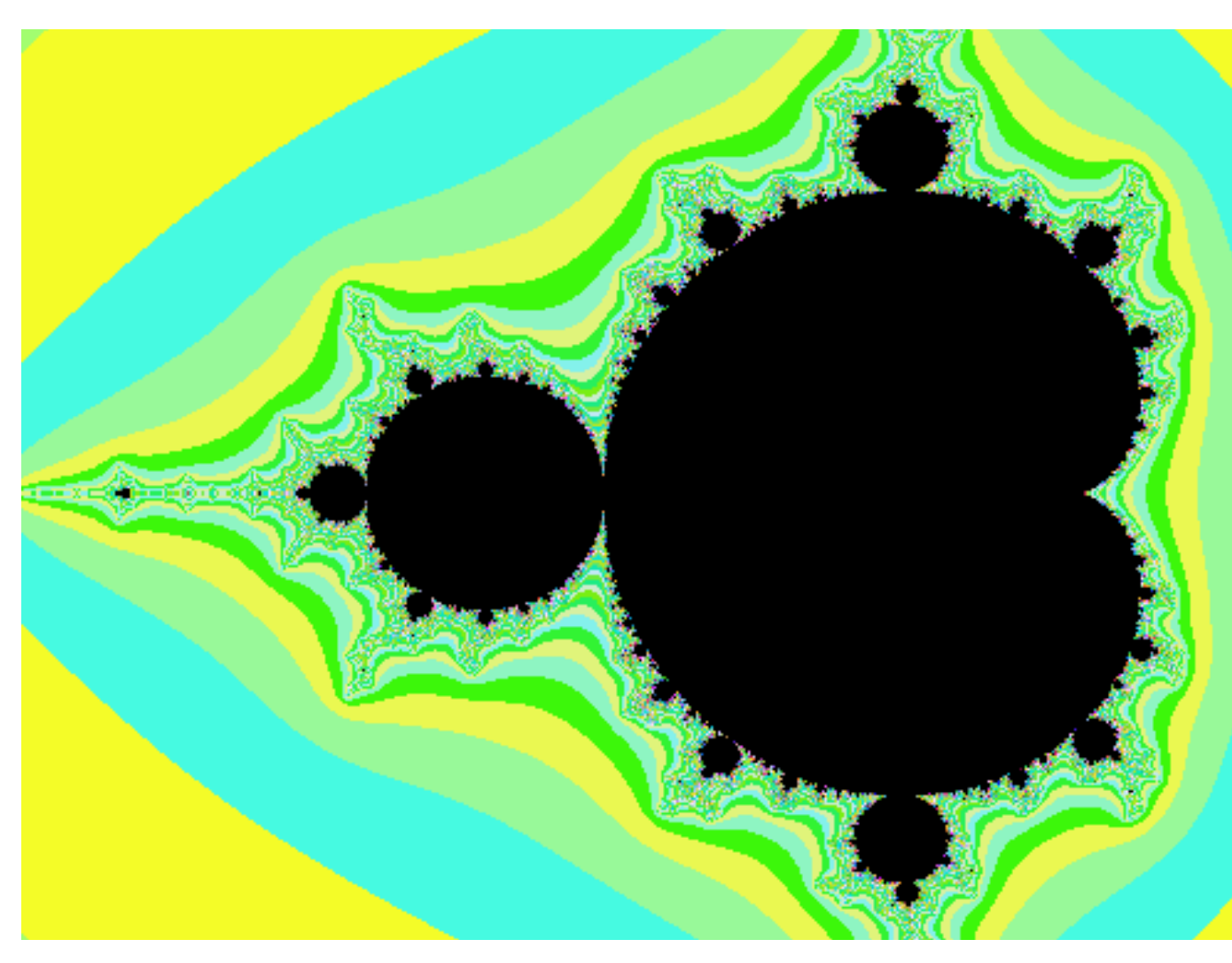

 $\mathcal{L} \times \mathcal{L}$  $f_c(z)$ 

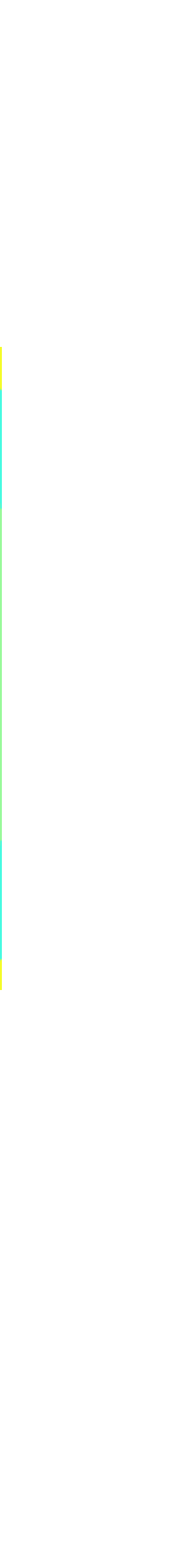

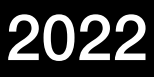

- Goals for the lab:
	- Implement a solution with **near-equal load**
	- Try different approaches
	- Utilize properties of the domain
		- How well will your solution work in a general case?

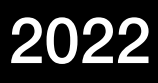

- Working with Pthreads on multicore CPU
- Using atomic operations (CAS)
- Implementing efficient parallel data structures

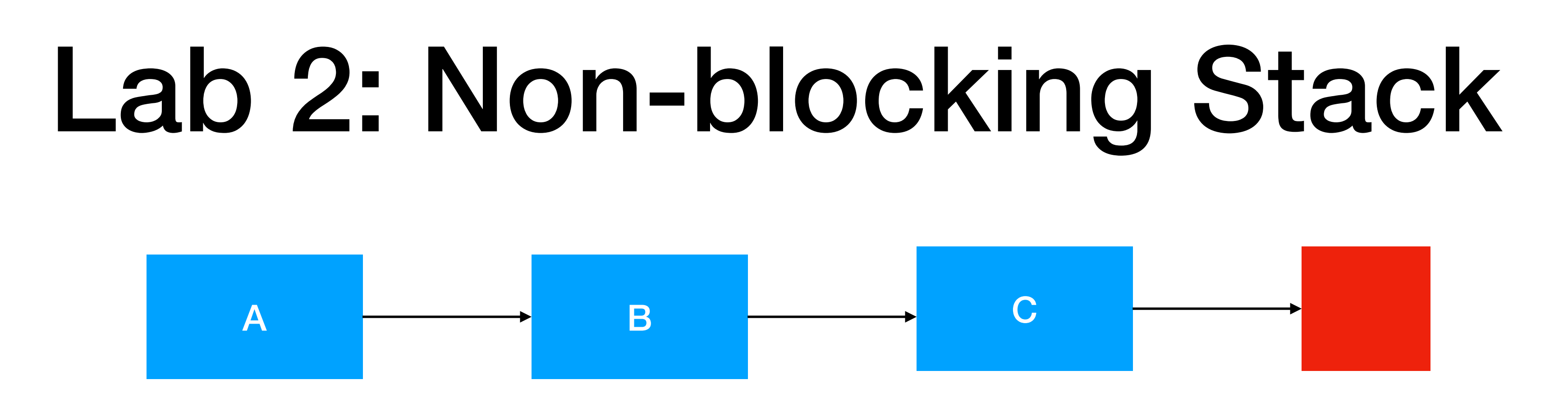

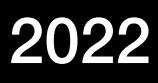

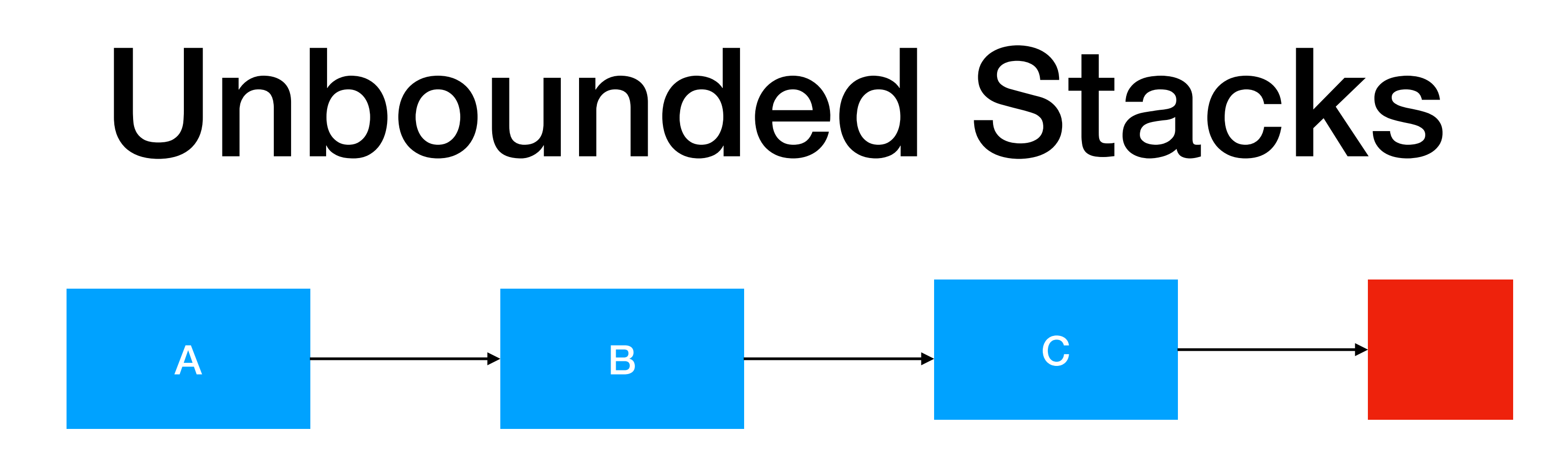

- Stacks implemented as **linked lists**
- Non-blocking: **NO LOCKS**!
- **Push** and **Pop** operations with atomic instructions
- Do atomically:
	- If *pointer* != *old pointer*: do nothing Else: swap *pointer* to *new pointer*
- Typically used only for compare + assign, no swap

```
\Sigma atomic {
         if(*pointer == old)
            *pointer = new;
    }<br>}
     return old; 
}<br>}
```
# Compare-and-Swap

- CAS(void\*\* pointer, void\* old, void\* new)
	-
	-

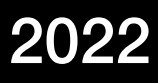

# CAS for Stack

- Push
	- Keep track of old head
	- Set new elements next pointer to old head
	- **Atomically**:
		- Compare current head with saved old head
		- If still equal, set list head to new element

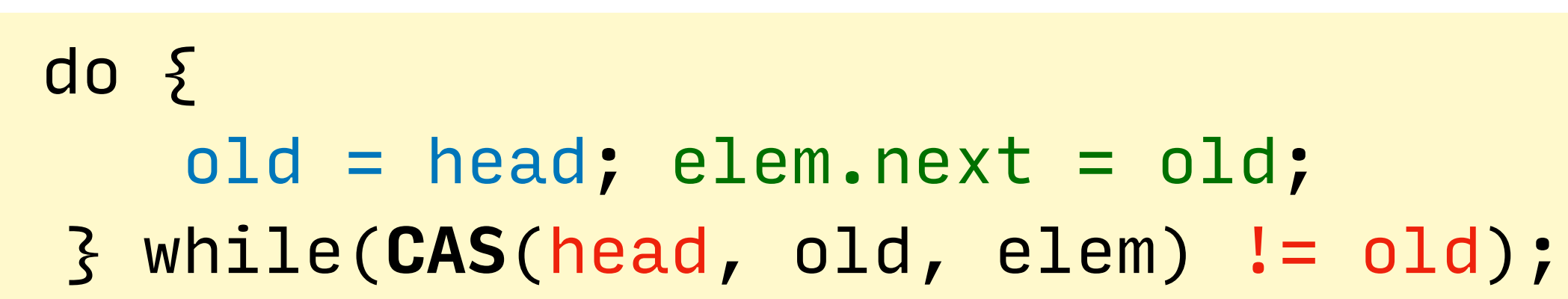

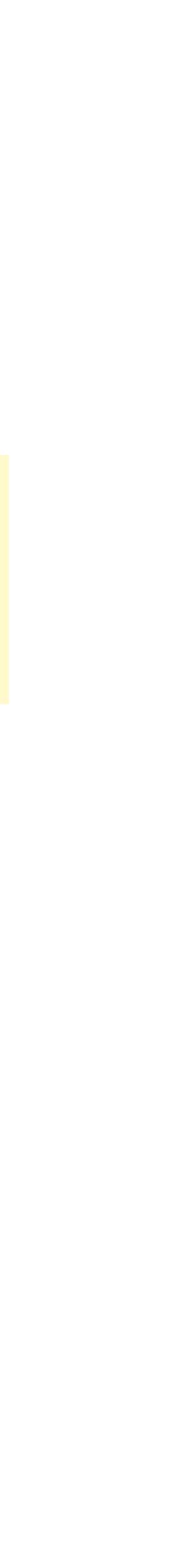

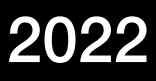

TDDD56 Lab series intro August Ernstsson 2022

# CAS push

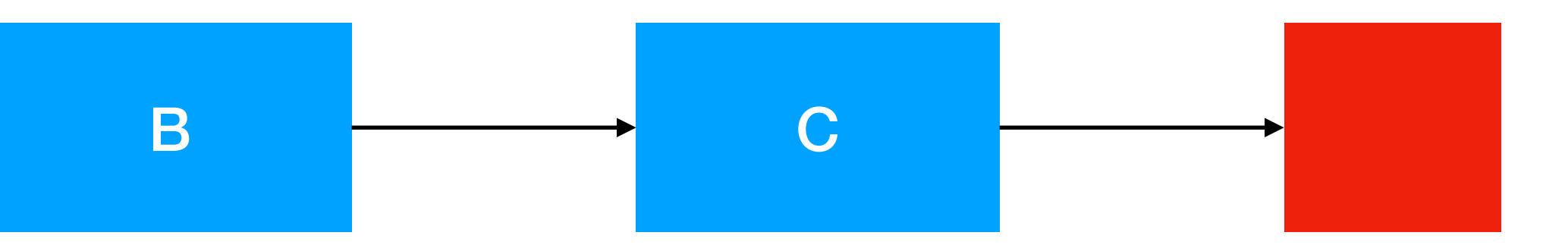

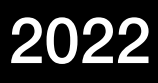

A

### **head**

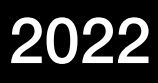

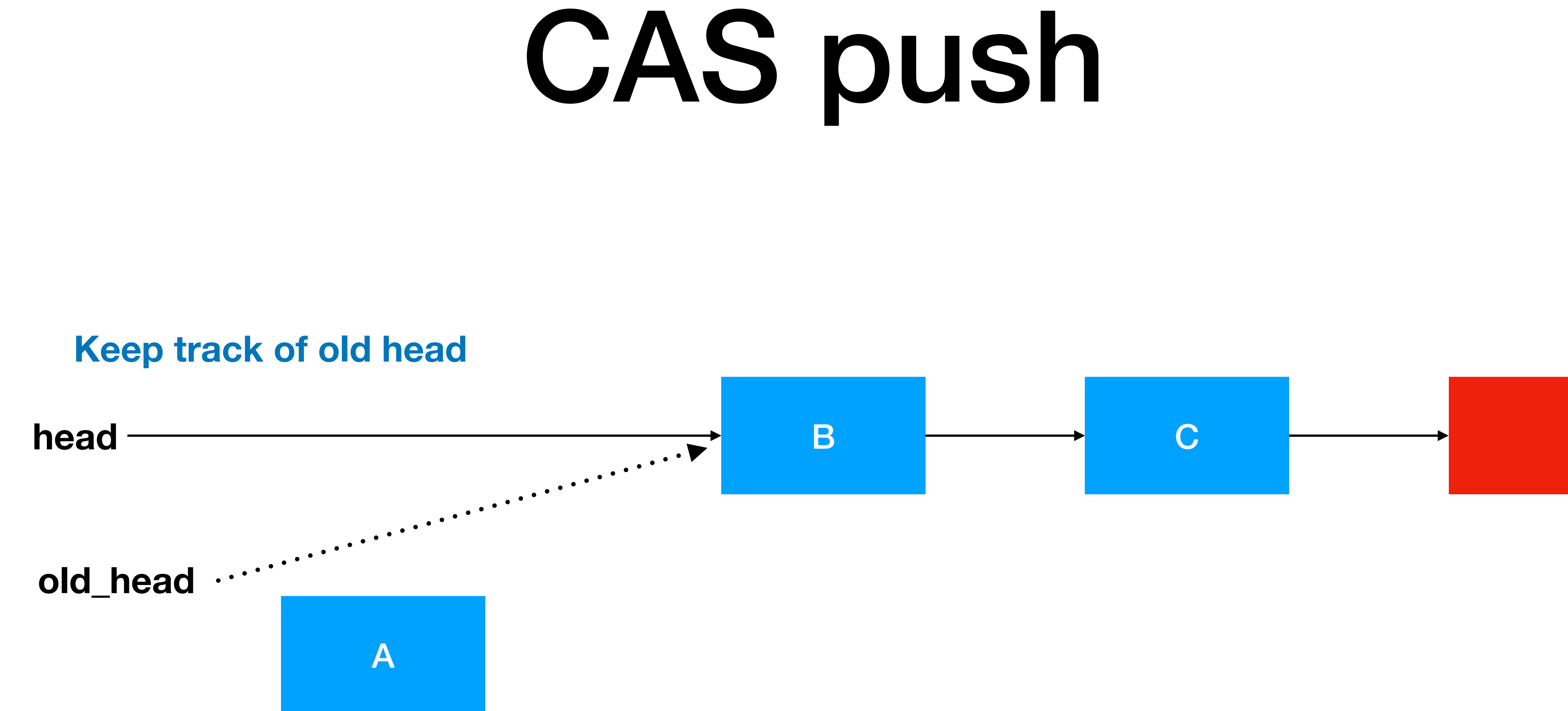

# CAS push

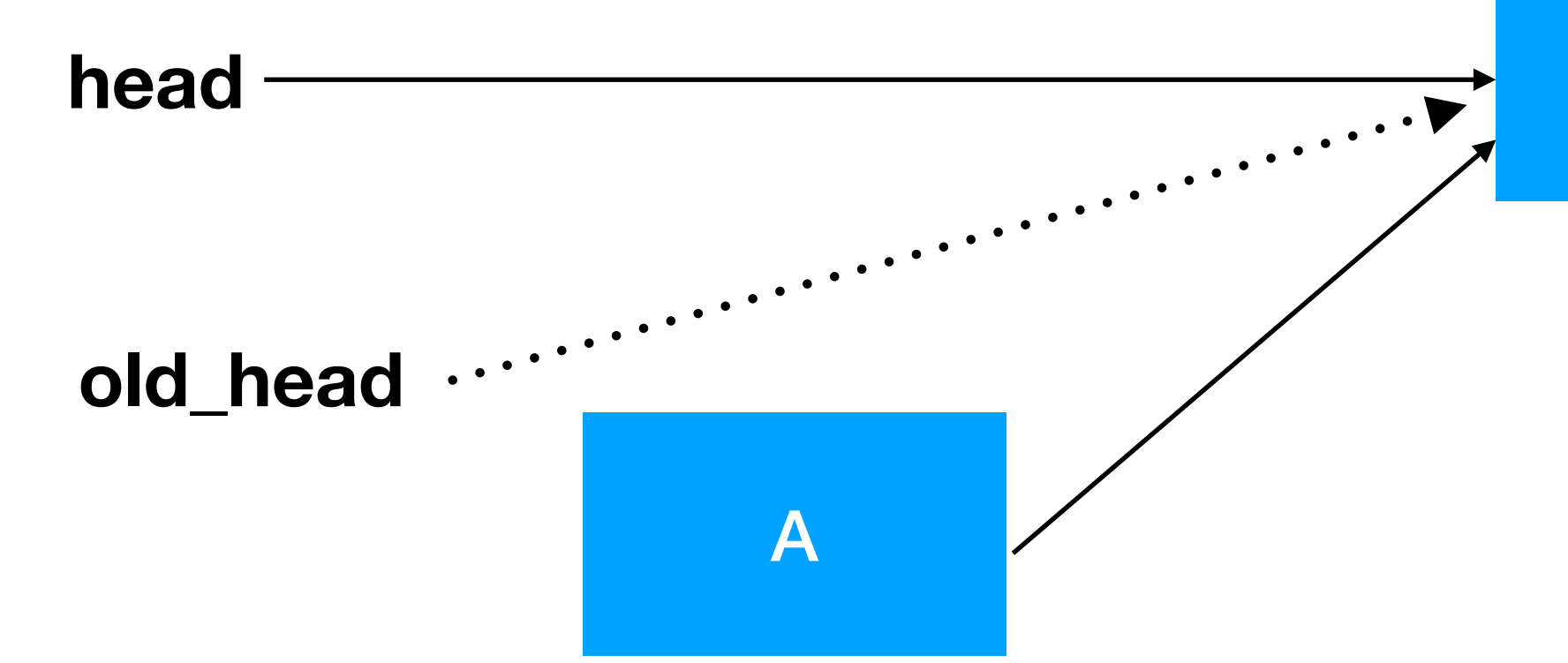

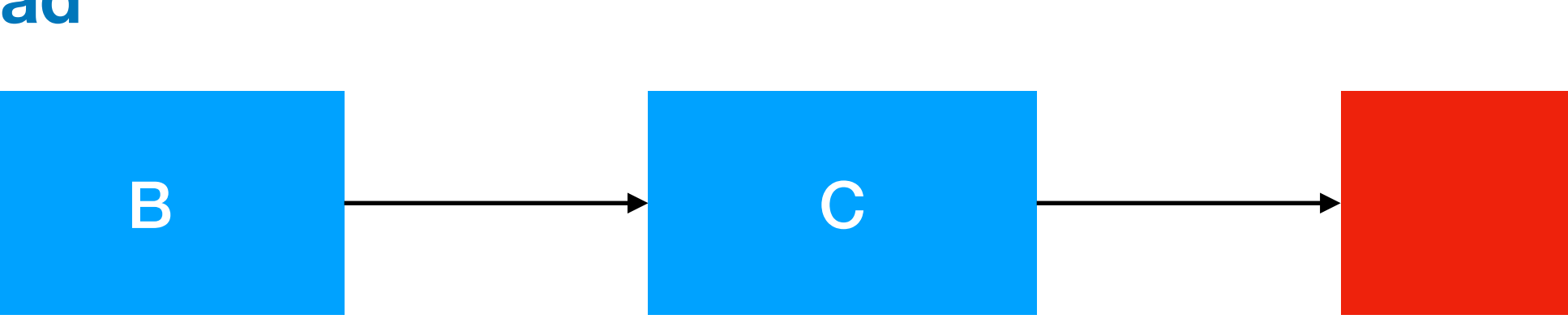

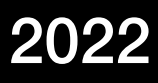

### **set new elements next pointer to old head**

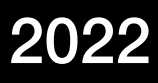

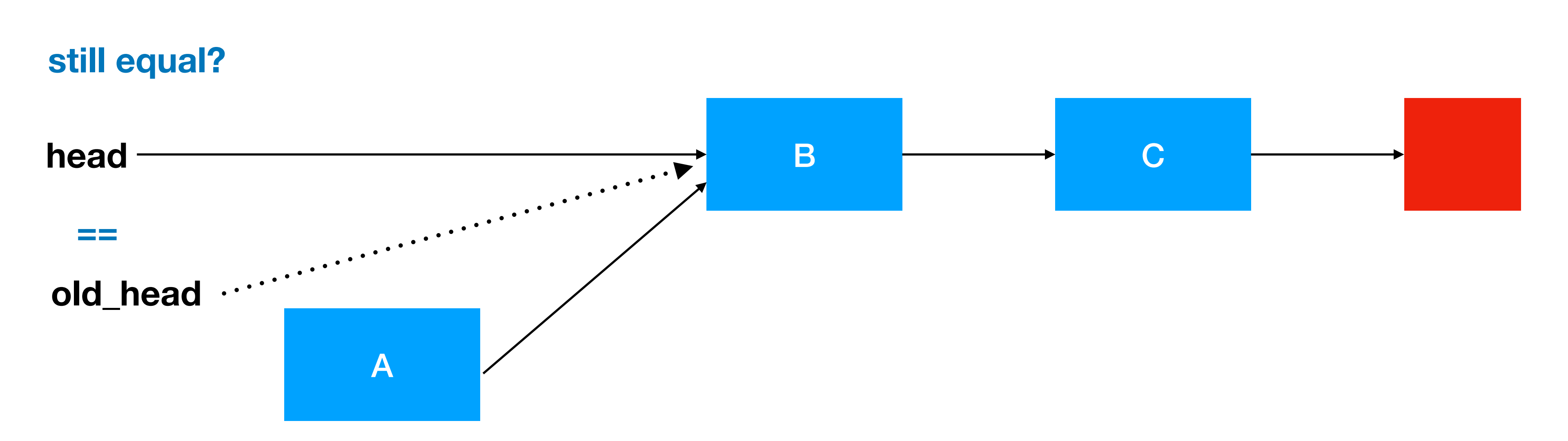

# CAS push, success

### **start atomic operation**

# CAS push, success

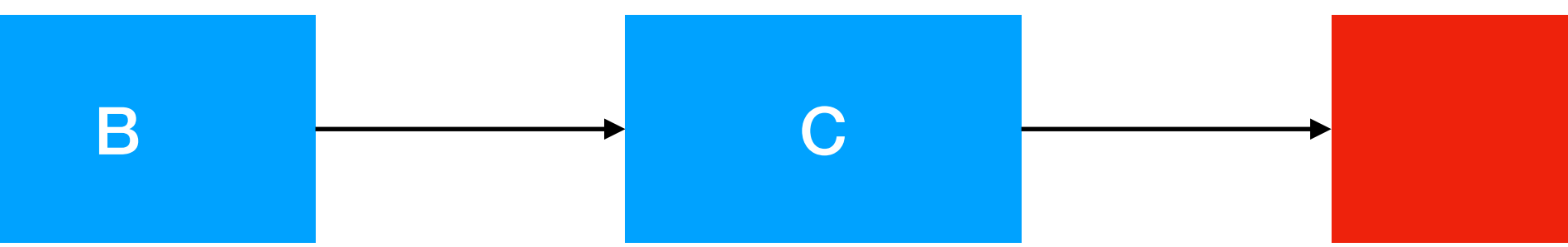

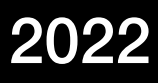

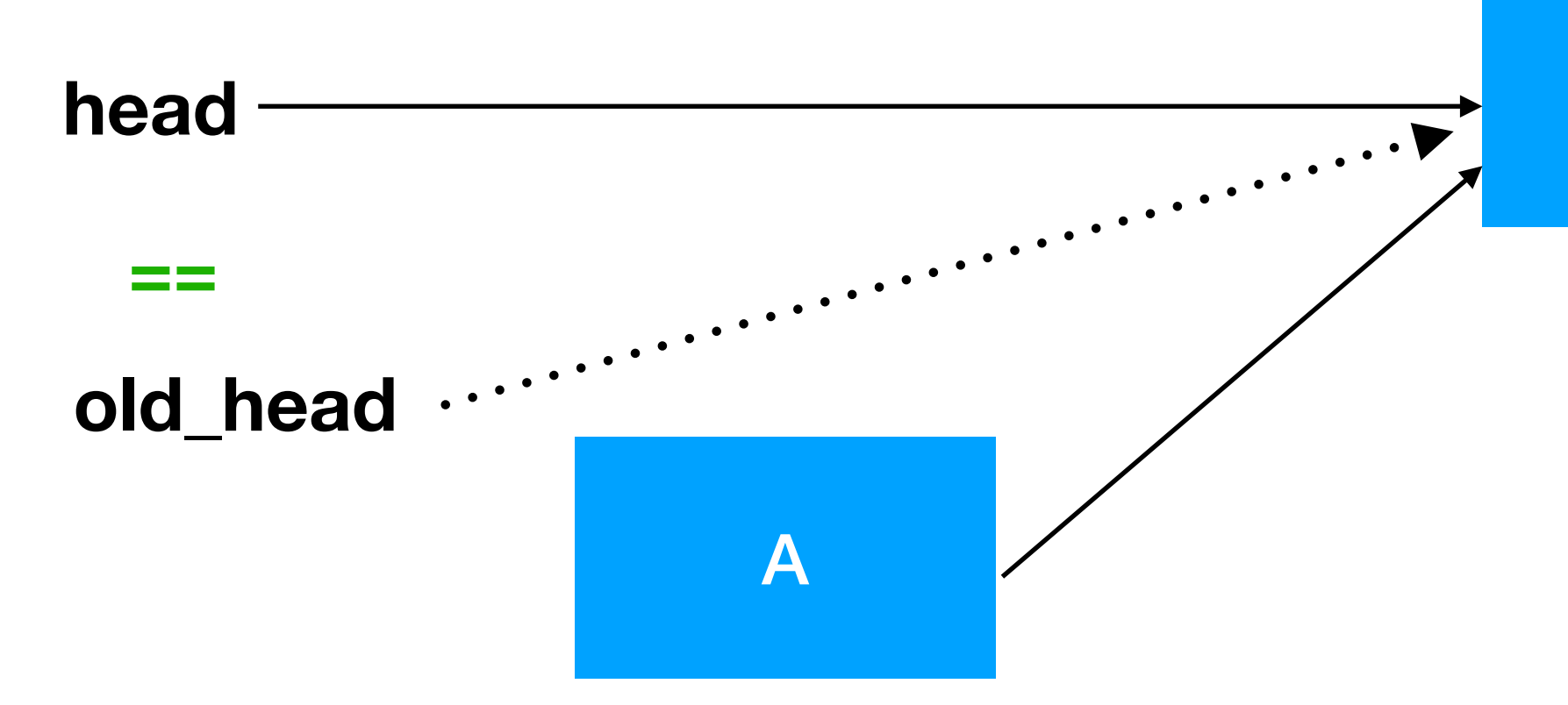

### **still equal? YES**

TDDD56 Lab series intro August Ernstsson 2022

# CAS push, success

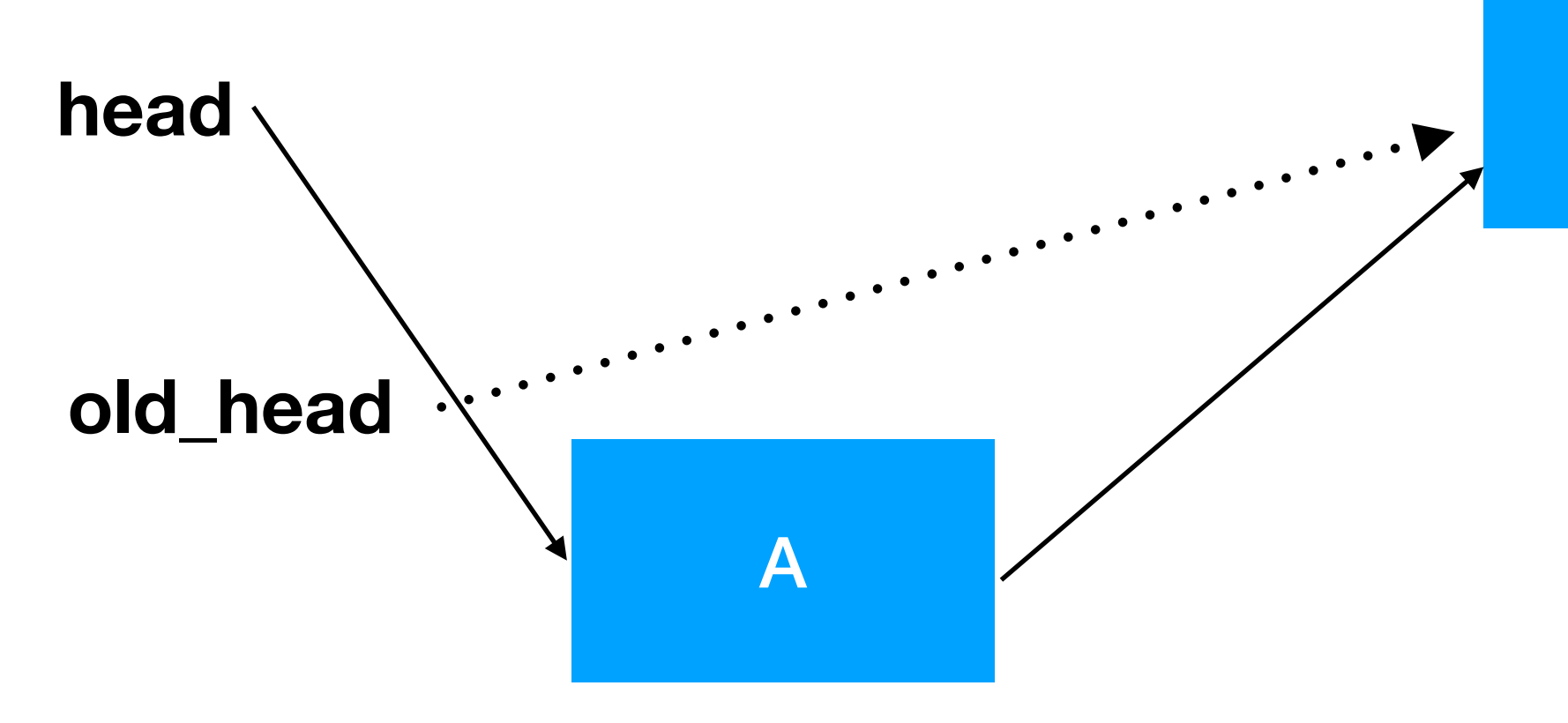

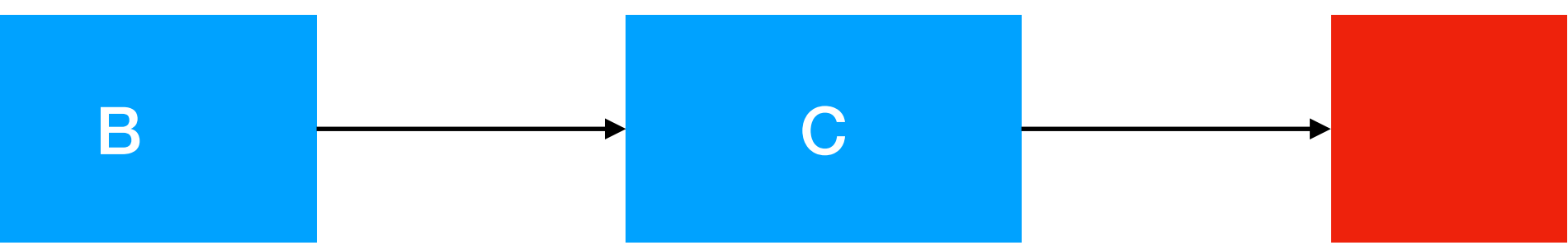

**end atomic operation**

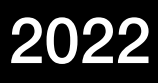

### **set list head to new element**

TDDD56 Lab series intro August Ernstsson 2022

# CAS push

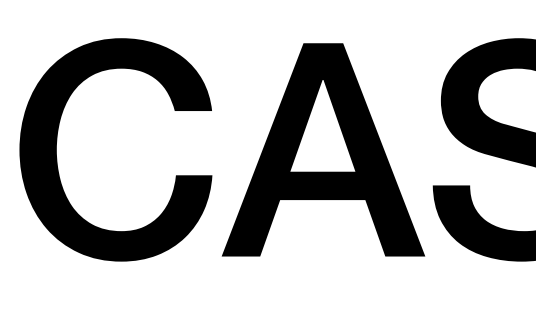

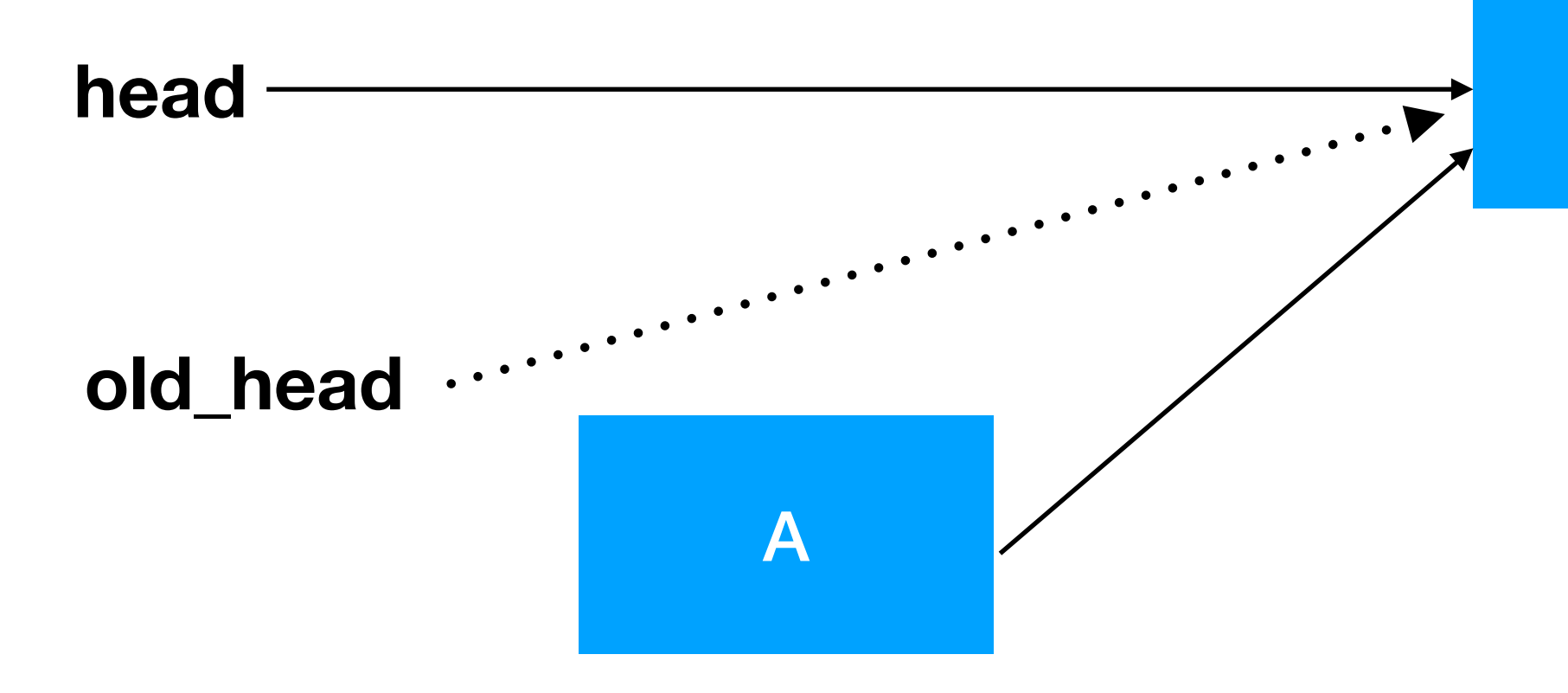

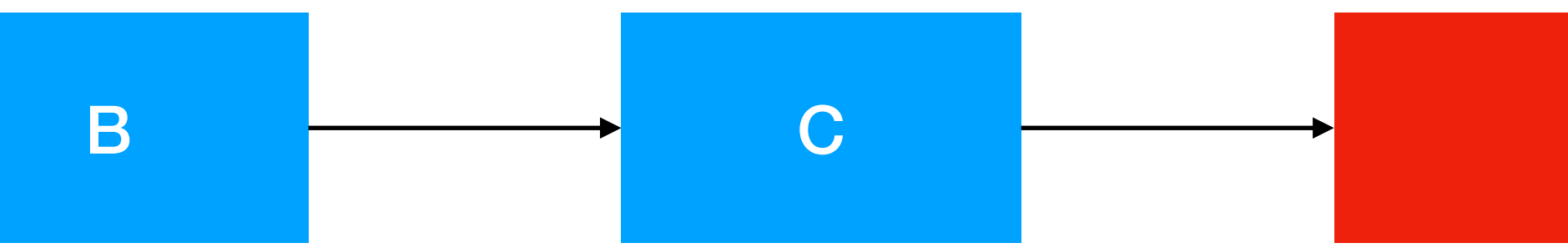

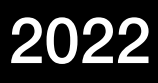

# CAS push

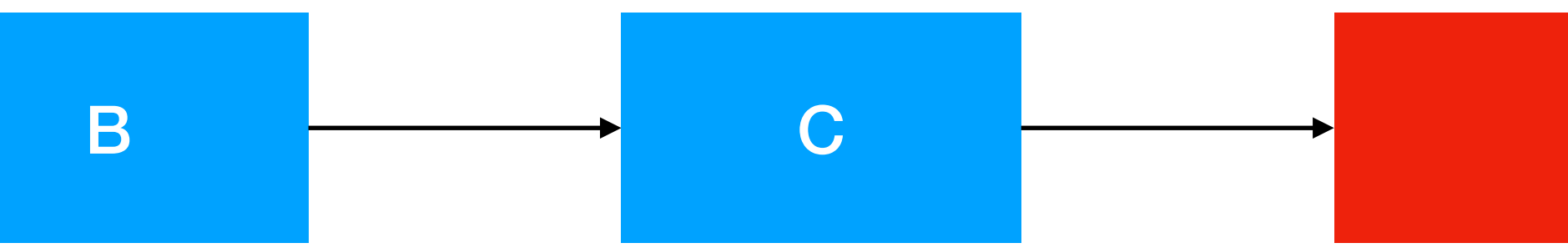

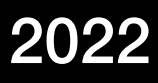

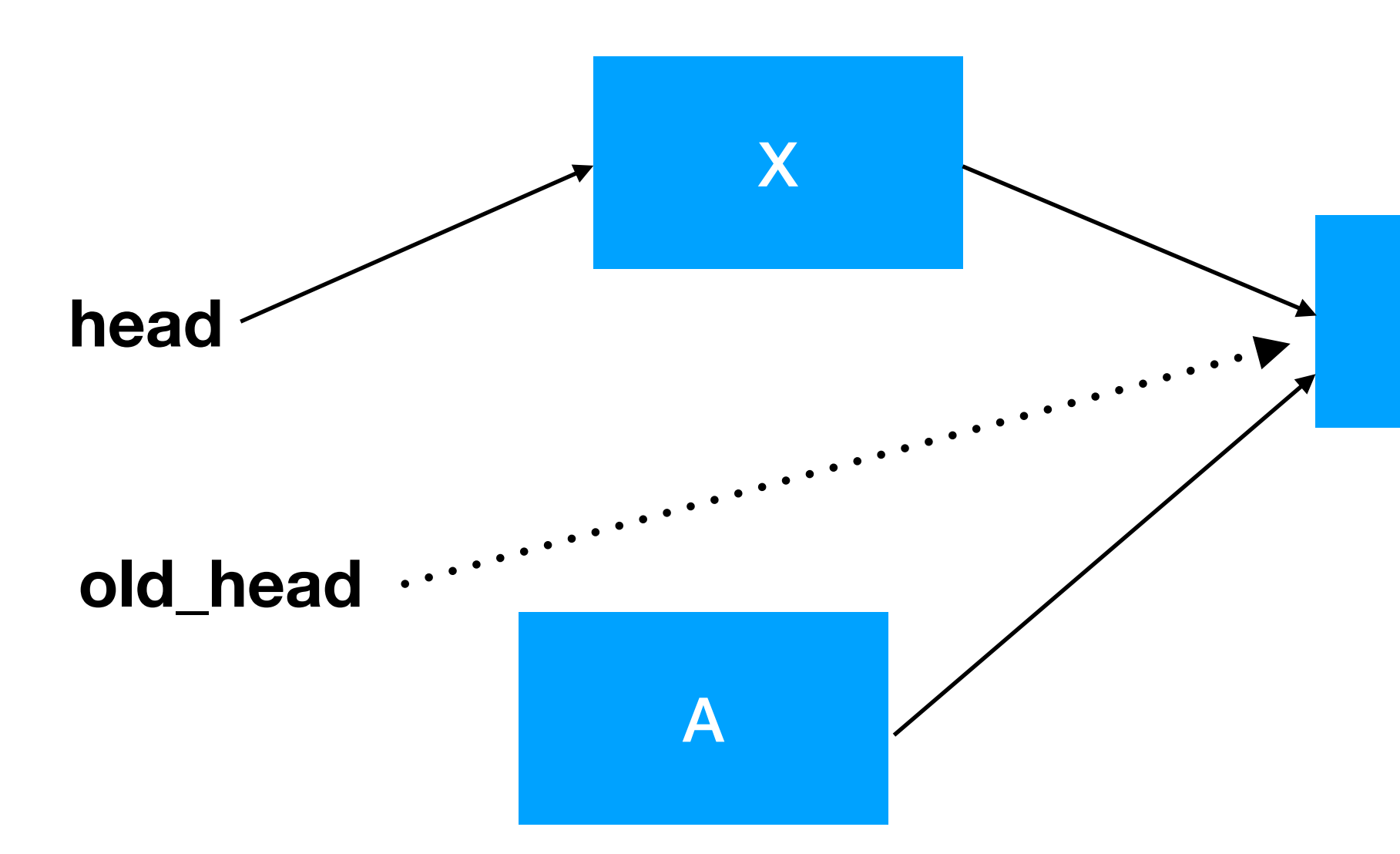

### **Another thread pushed X!**

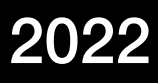

# CAS push, failure

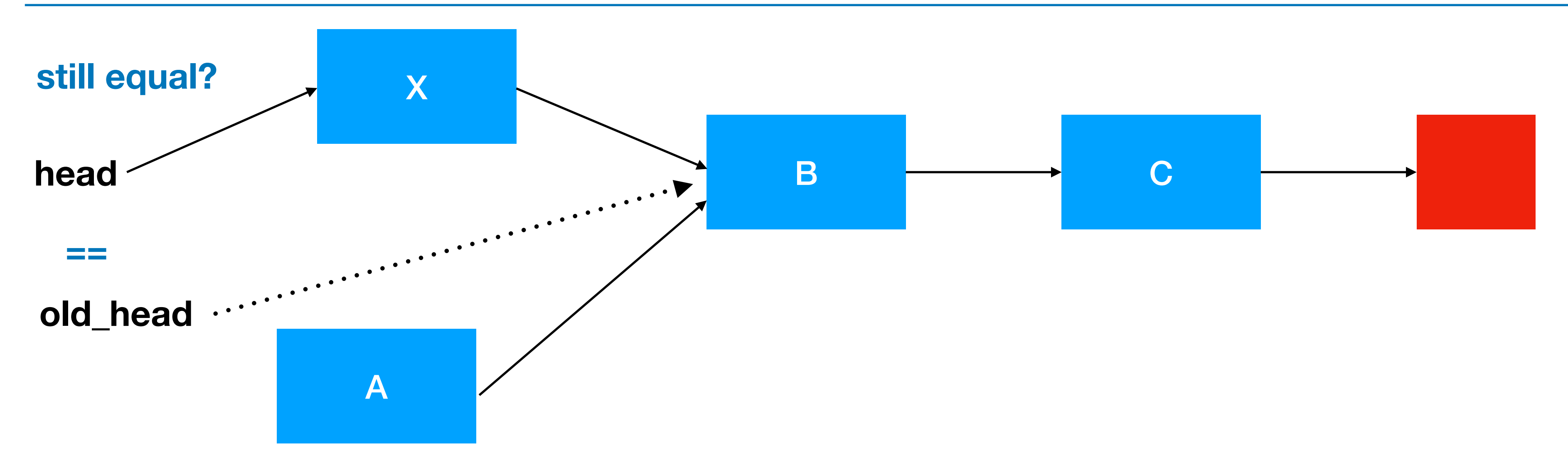

### **start atomic operation**

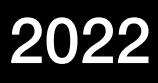

# CAS push, failure

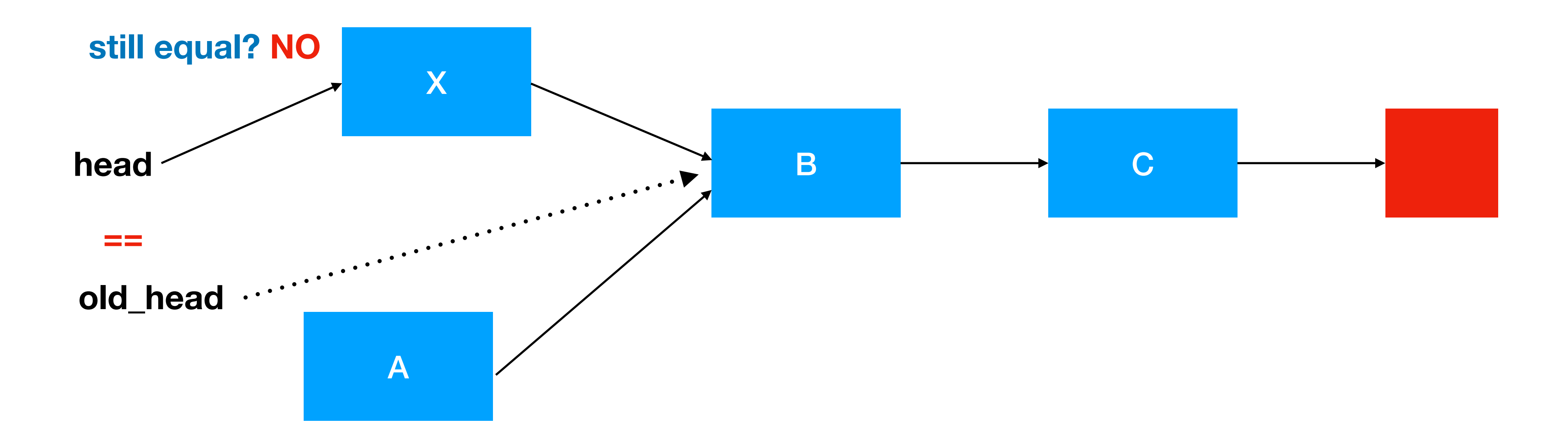

TDDD56 Lab series intro August Ernstsson 2022

**end atomic operation**

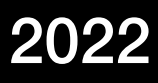

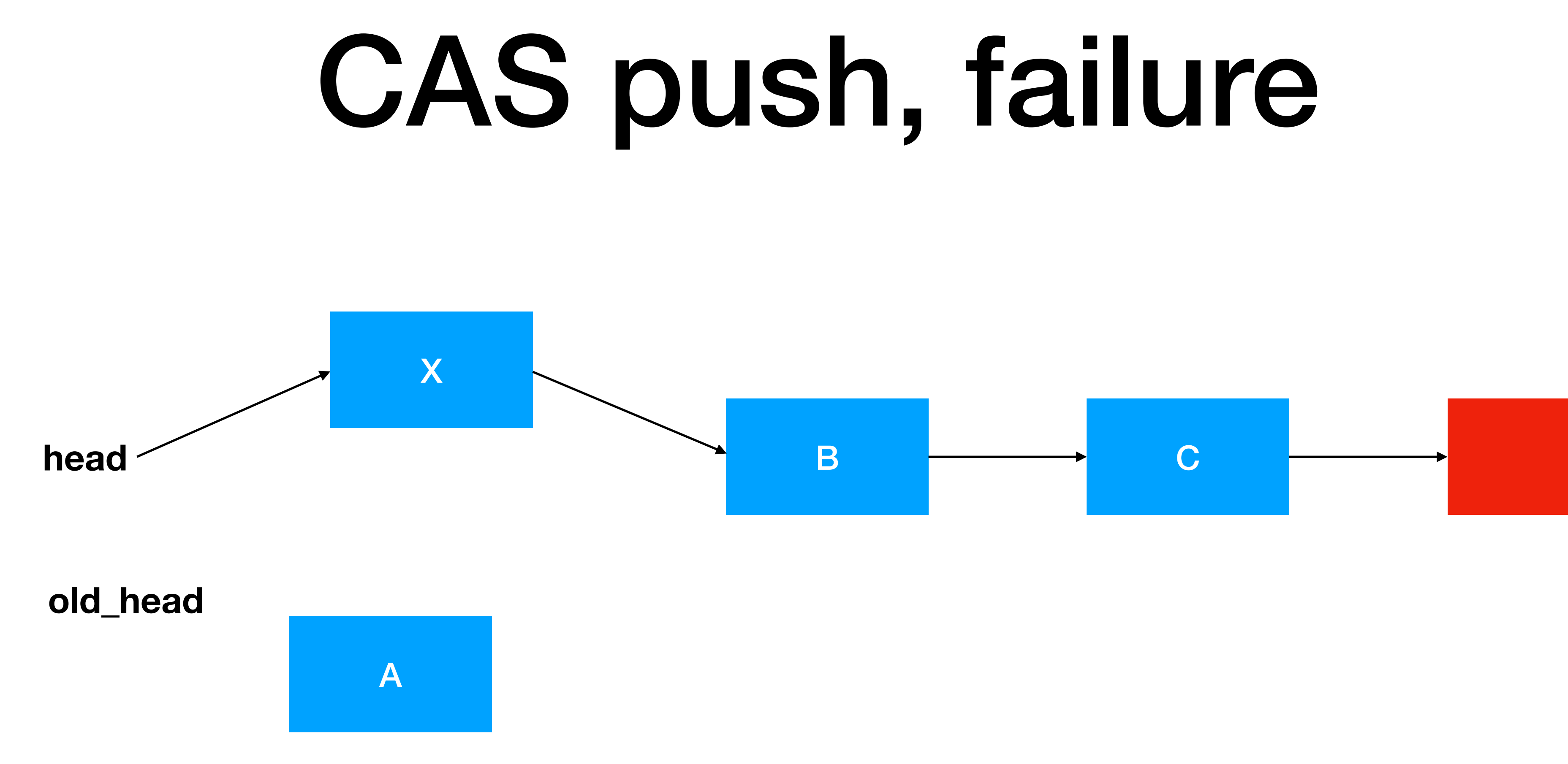

- List elements can be re-used
	- Memory is limited, pointers can reappear => still low risk
	-
- What if a list element is
	- popped,
	- pushed (with new content),
	- during the non-atomic part of a Pop?

• Improve performance by keeping a **pool** of unused list elements => much greater risk of re-use!

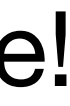

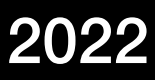

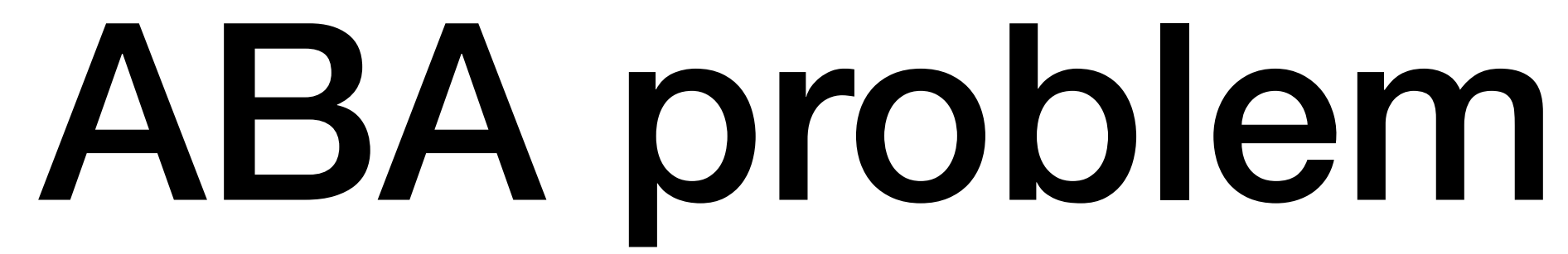

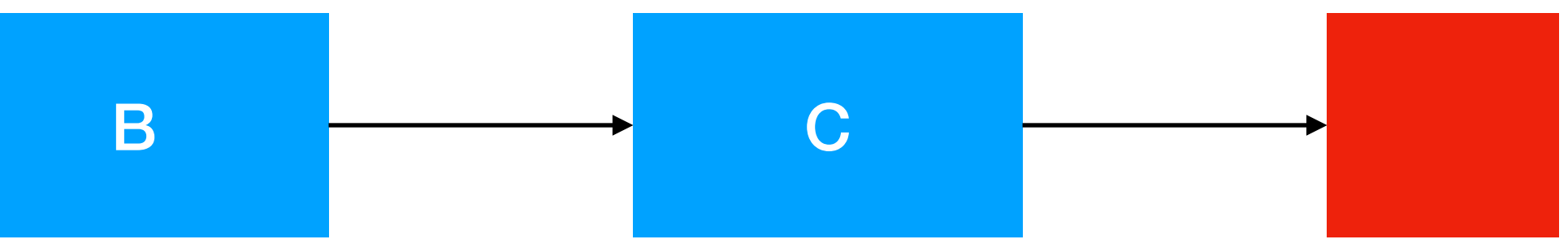

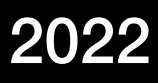

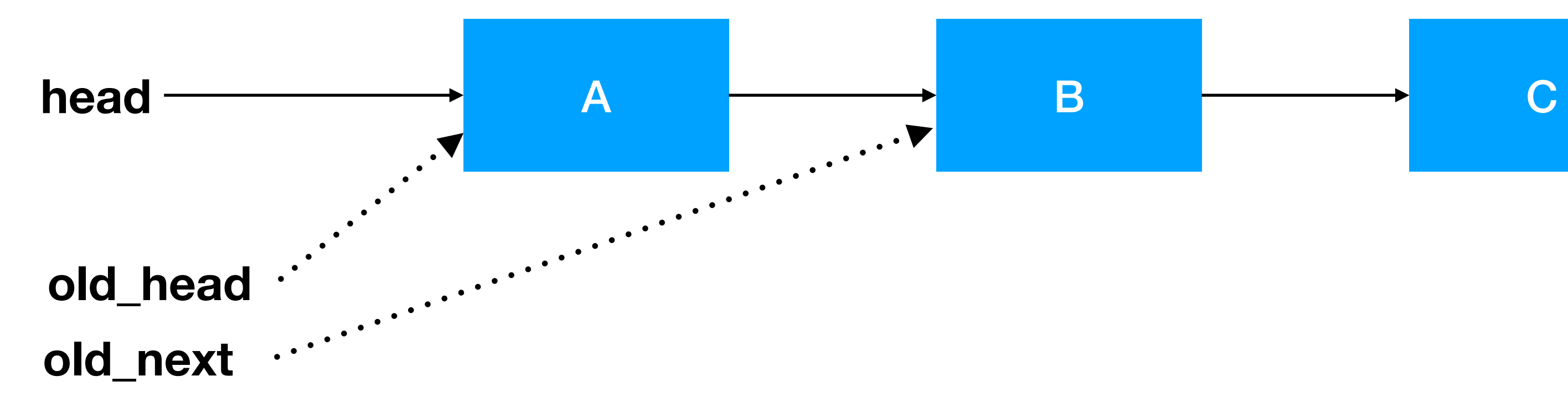

### **thread 0 starting pop**

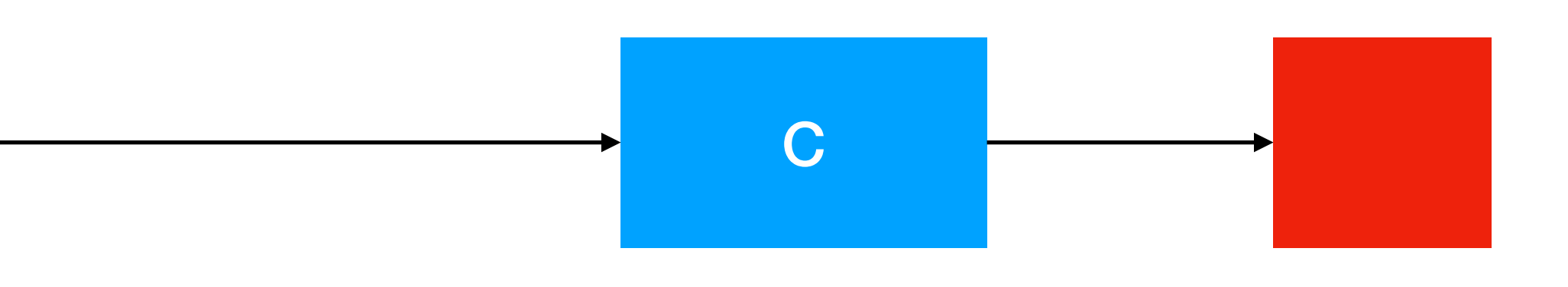

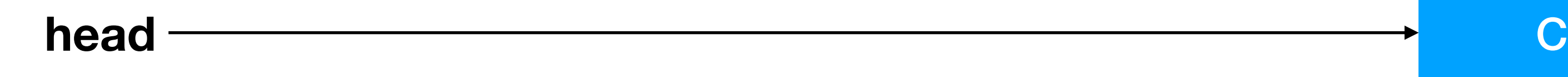

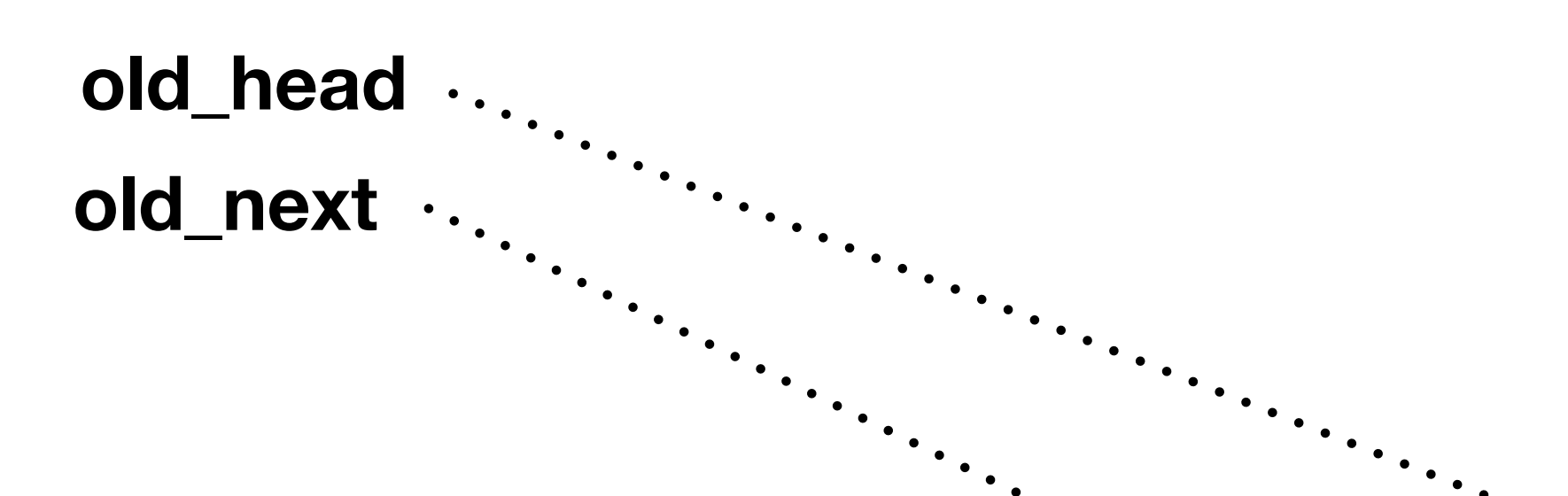

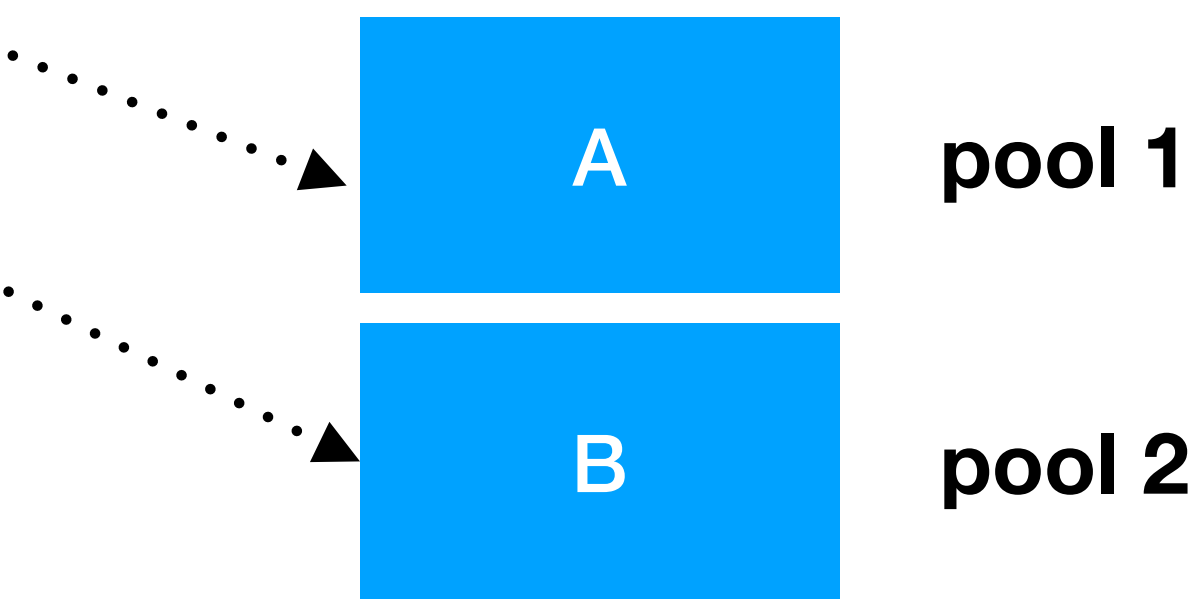

### **thread 1 pops A, thread 2 pops B**

**pool 2**

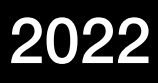

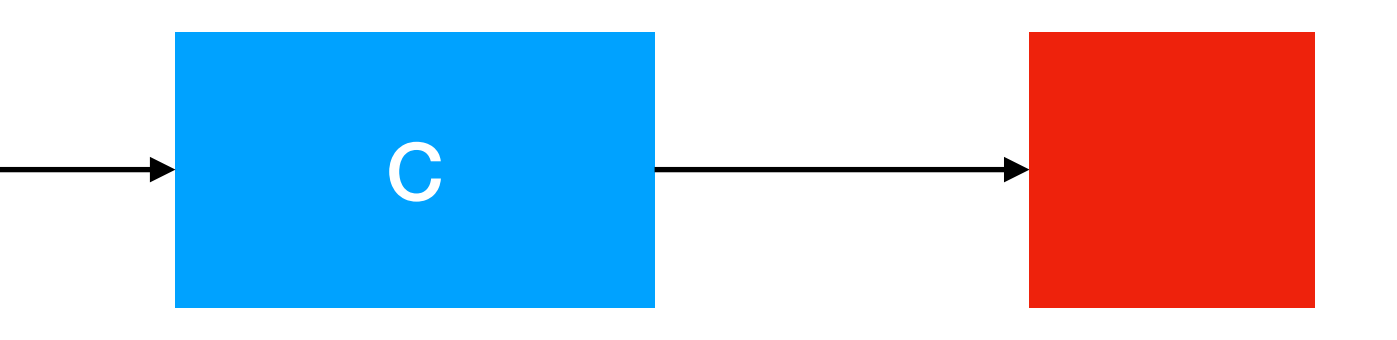

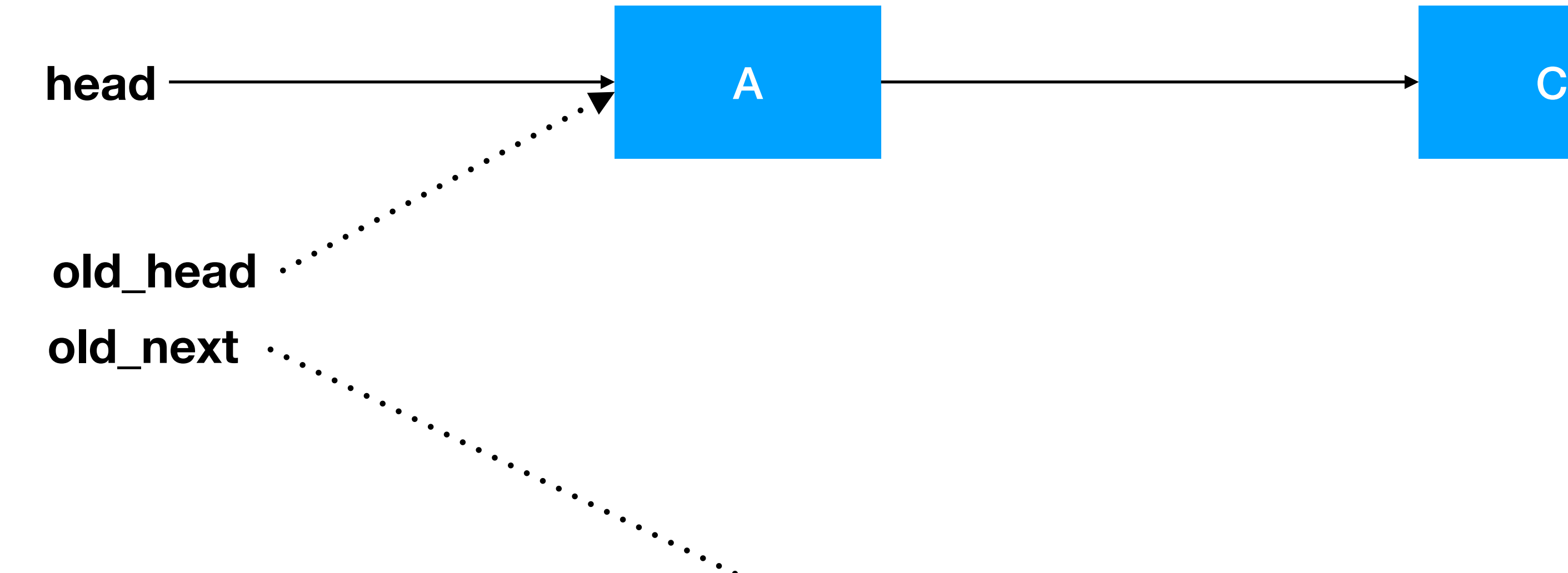

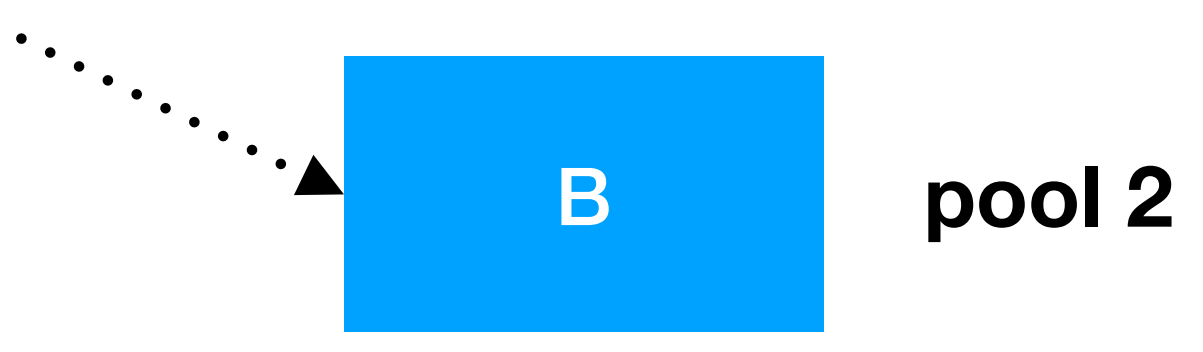

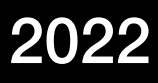

### **thread 1 pushes A**

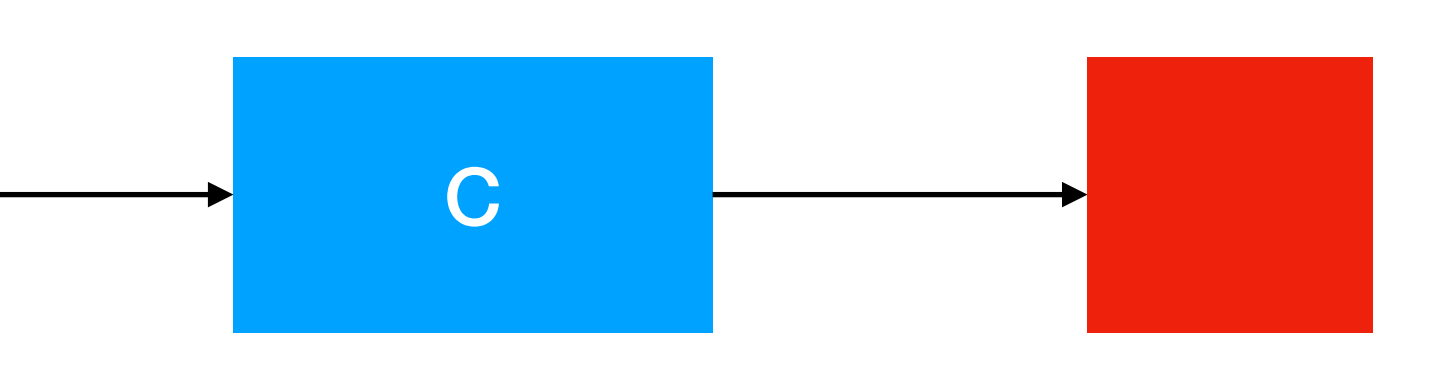

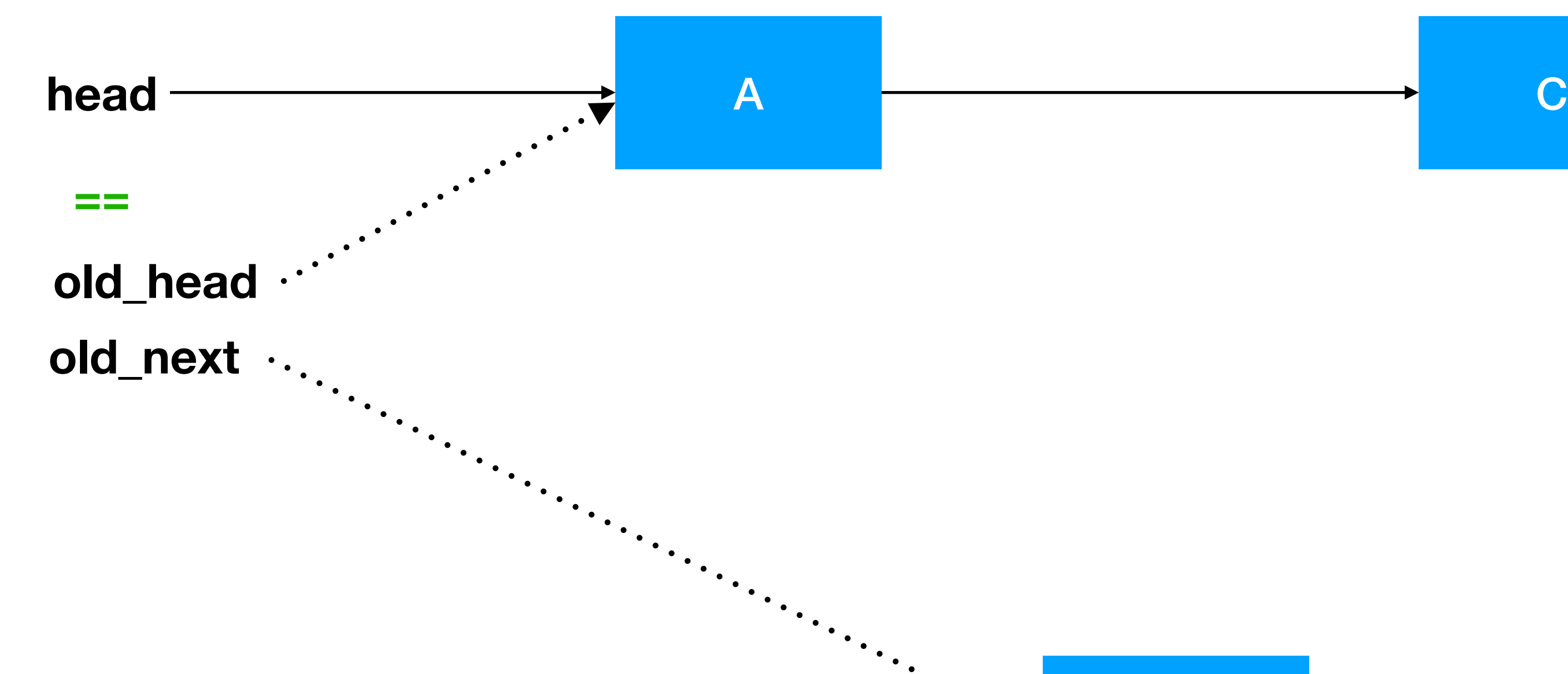

**thread 0 resumes pop; enters atomic region: compares head and old\_head**

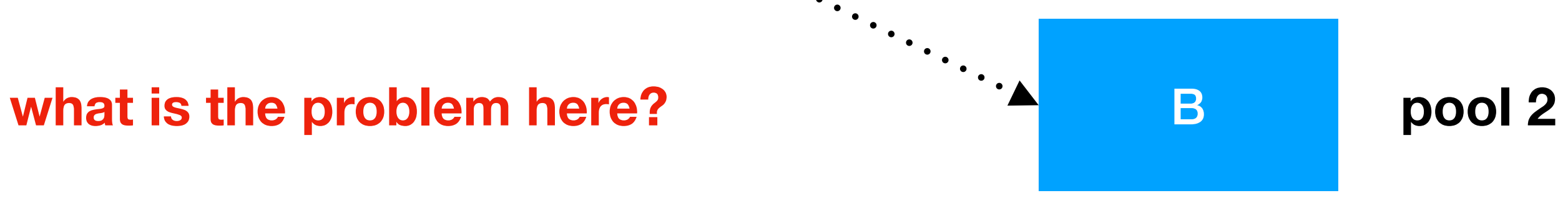

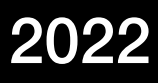

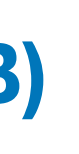

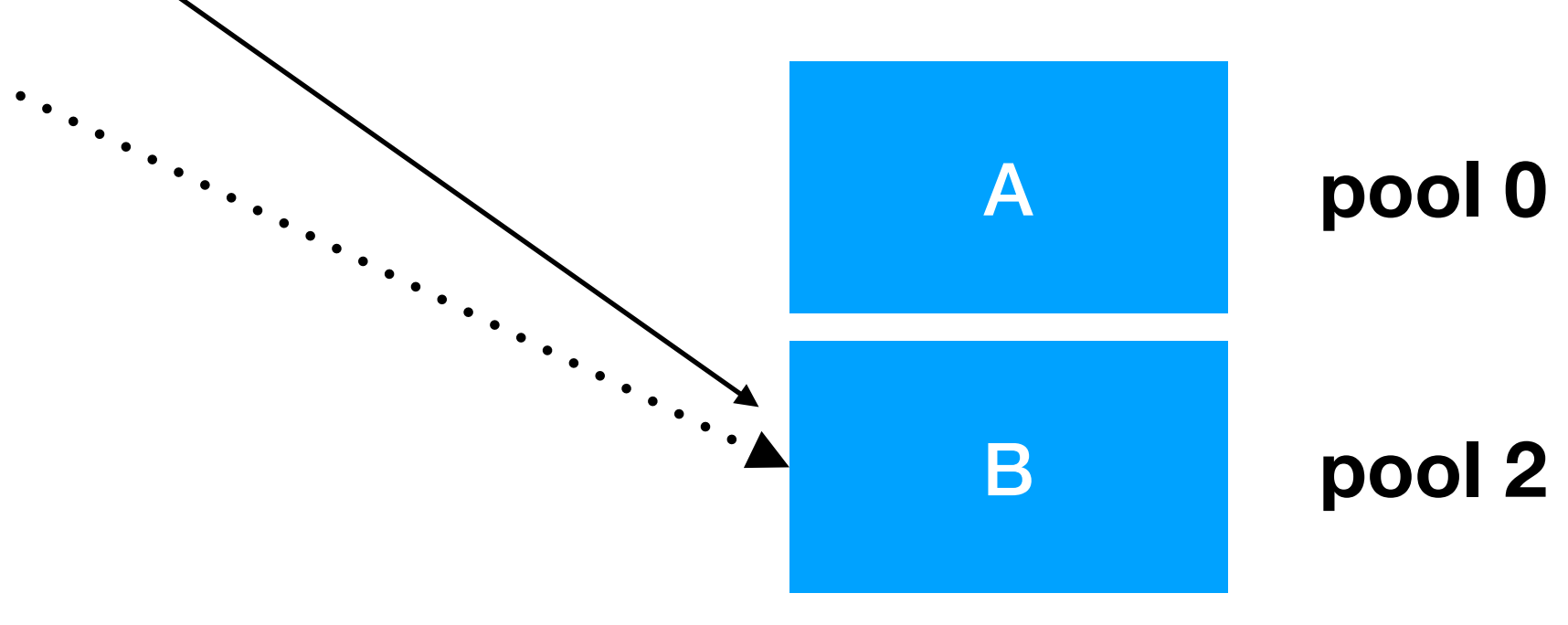

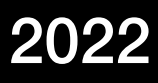

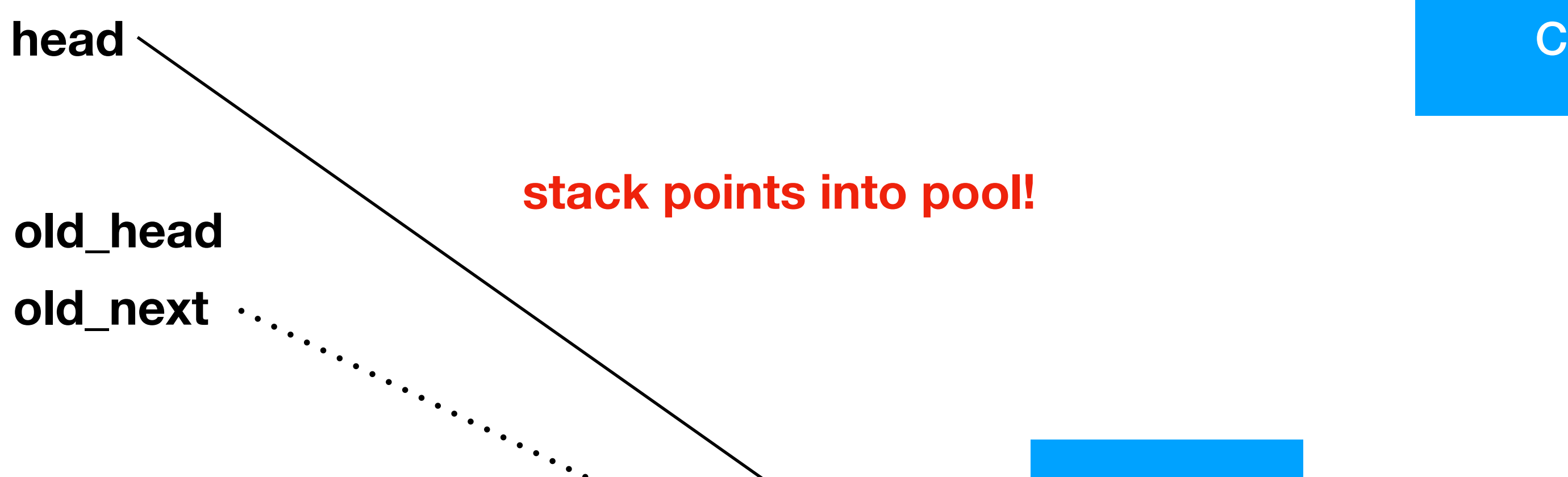

### **A is popped, setting head to old\_next (B)**

### **elements have leaked!**

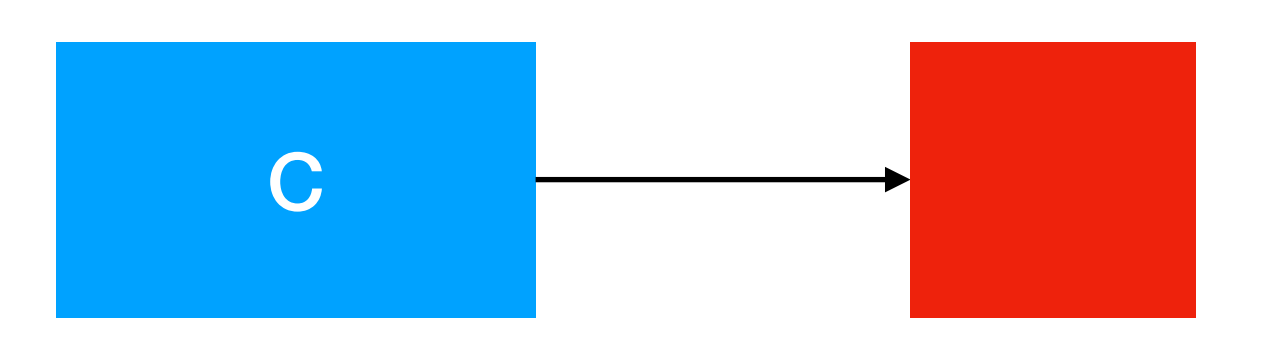

## Lab 2

• Implement non-blocking unbounded stack with custom memory allocator

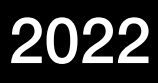

- Goal for the lab:
	- - Use atomic operations
	- Study the ABA problem
		- Detect it or force it to occur
		- Can it be avoided?

TDDD56 Lab series intro August Ernstsson 2022

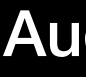

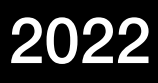

## Questions?